# TS-R-IN32M3-CL-E User Manual (R-IN32M3-CL Evaluation Board) Down Load version

Issued: Jan 16, 2015 (Version 2.3)

Tessera Technology Corporation TS-TUM01739W

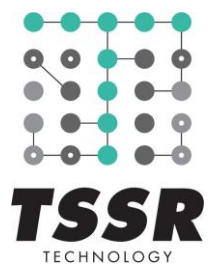

#### This board is for research and development.

- The content of this document is subject to change without prior notice.
- ・ The evaluation board described in this document is made available for research and development.
- This information contained herein may not be reprinted or duplicated without written notice from Tessera Technology, Inc. (Tessera).
- Tessera does not guarantee or grant licenses to the intellectual property or other rights of Tessera or any third party for use of this material or the products described in this document. Tessera does not bear any responsibility if a problem occurs related to the ownership rights of third parties arising from the use of the above-described products or information.
- The information contained in this document is intended to illustrate the operation of semiconductor products and application examples. Therefore, customers using this information in the design of their own equipment must take full responsibility for product design. Tessera shall not be liable for any damage caused to the customer or any third parties

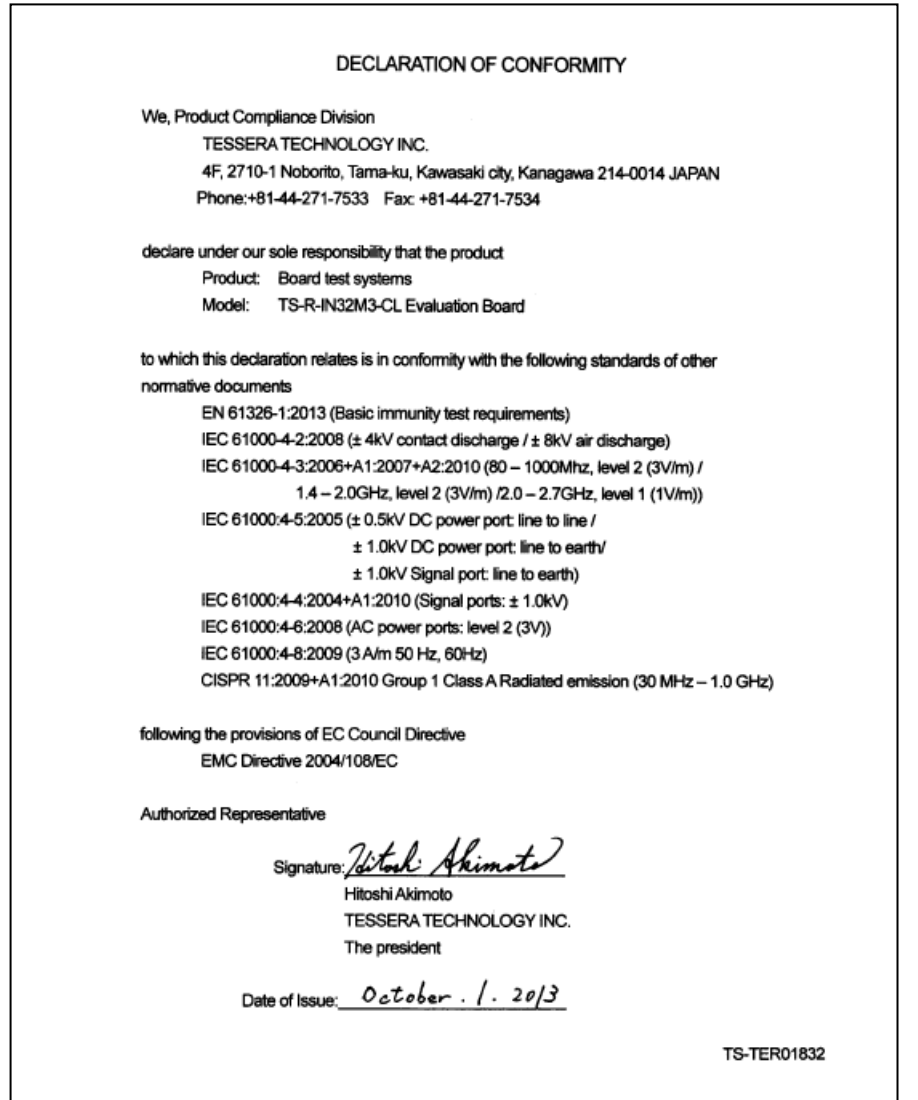

## Revision history

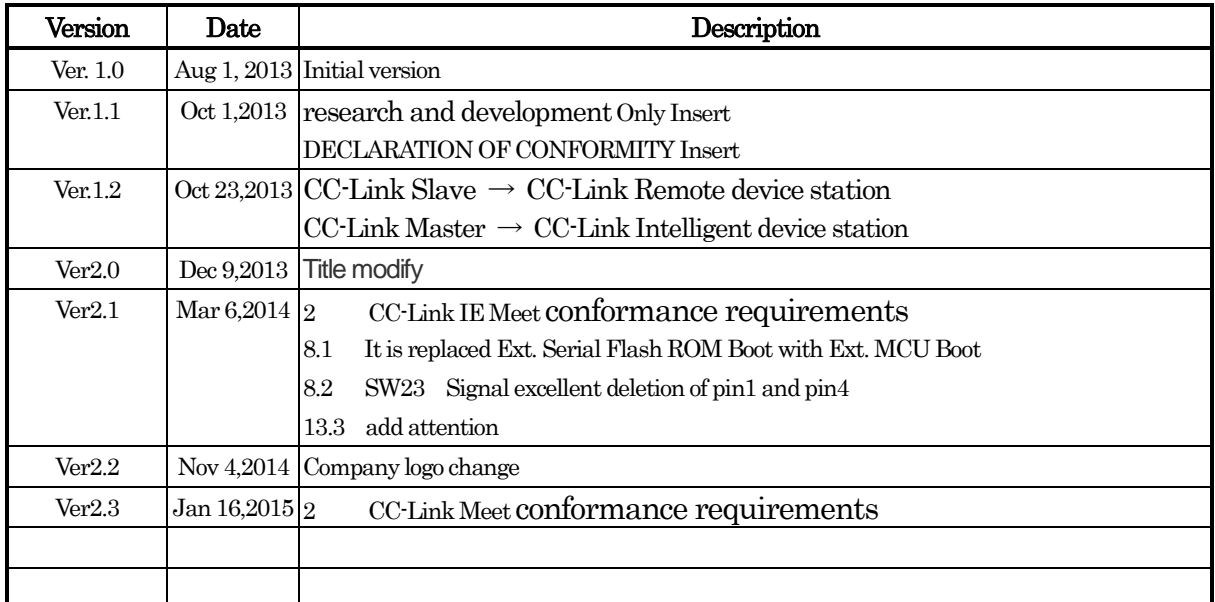

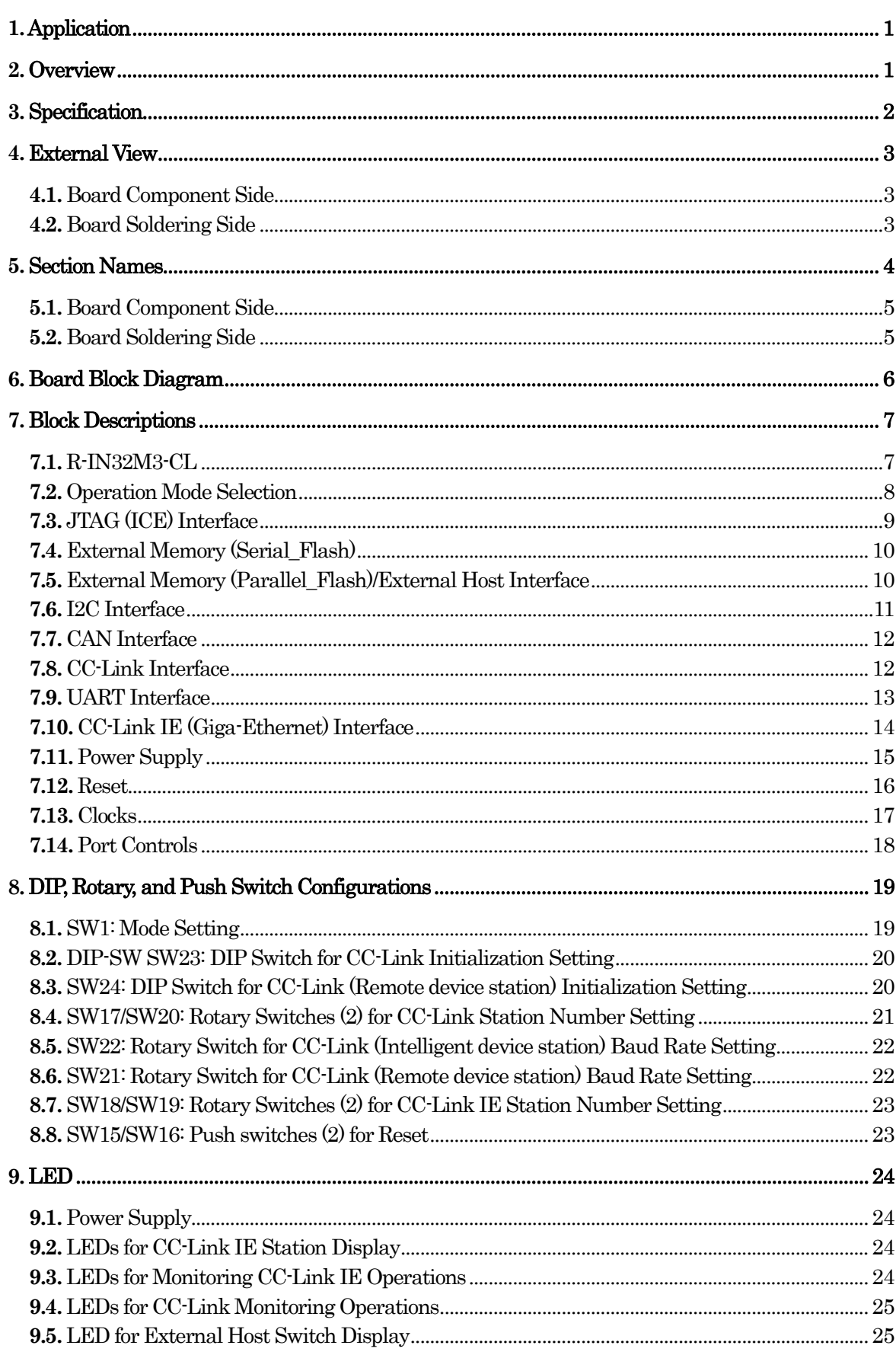

目次

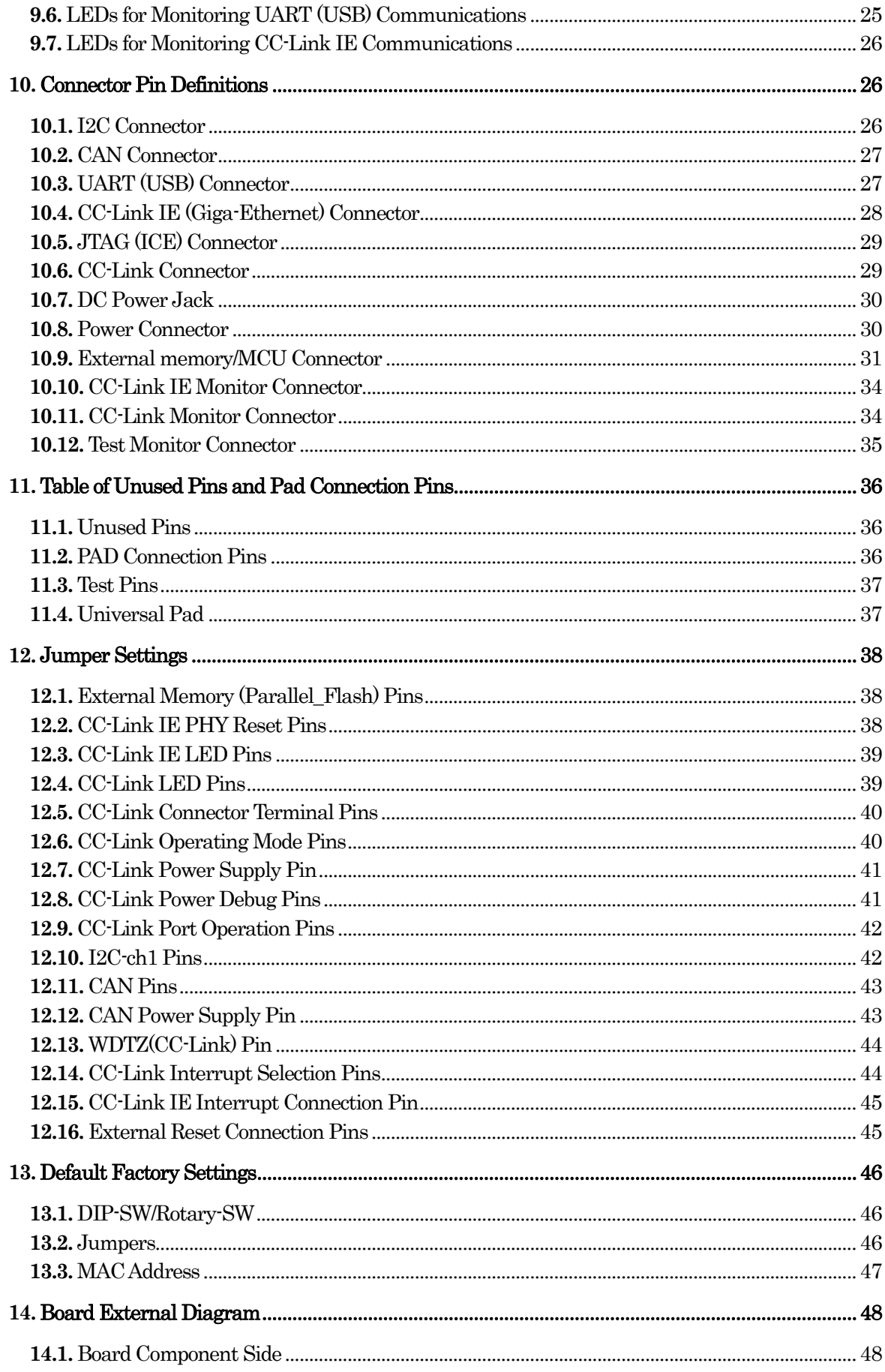

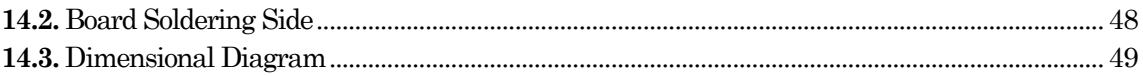

## **1.** Application

<span id="page-6-0"></span>This user's manual provides explanations for use of the TS-R-IN32M3-CL Evaluation Board. Applicable board version: TS-R-IN32M3-CL\_002

## **2.** Overview

<span id="page-6-1"></span>The R-IN32M3-CL board was developed for evaluating the R-IN32M3-CL device and offers the following interfaces:

- ・ Giga-Ethernet(CC-Link IE)
- ・ CC-Link
- ・ UART (USB mini-B)
- **I2C**
- ・ CAN
- ・ External memory (Serial\_Flash /Parallel\_Flash)
- ・ External memory/MCU interface
- ・ JTAG (ICE\_I/F)
- ・ Others, such as switches and LEDs

This board specification does not support the following combinations:

- ・ CC-Link IE and CC-Link (Remote device station)
- ・ CC-Link (Intelligent device station) and CC-Link (Remote device station)
- ・ CC-Link (Intelligent device station / Remote device station) and CAN (ch0)
- $\cdot$  CC-Link IE and CAN (ch0, ch1)
- ・ CC-Link (Intelligent device station / Remote device station) and I2C (ch1)

\* CC-Link (Intelligent device station) will be supported in the future.

Note1: The CC-Link circuits on this board meet conformance requirements. Note2: The CC-Link IE on this board meet conformance requirements.

## <span id="page-7-0"></span>**3.** Specification

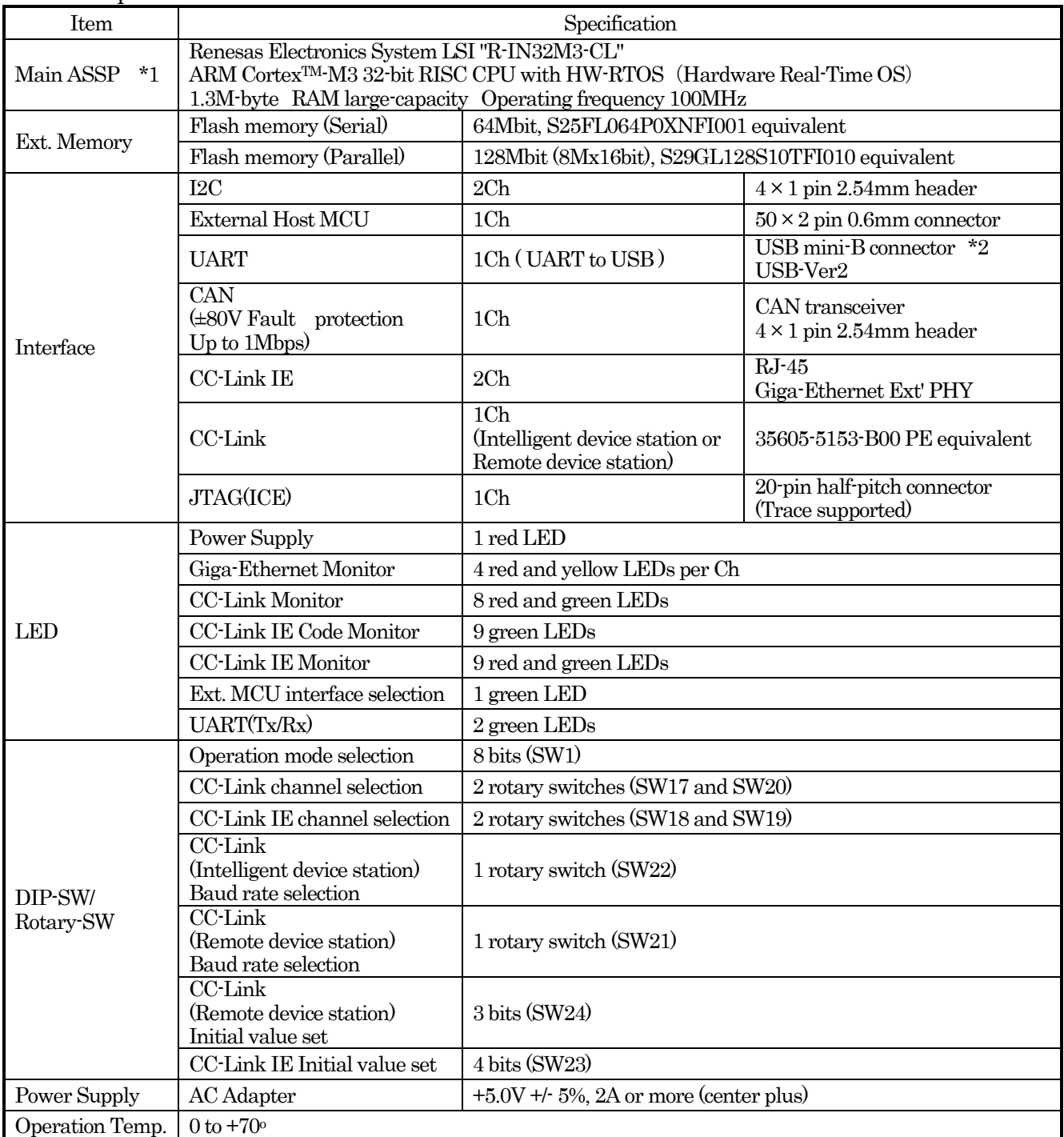

\*1 --ASSP means "Application Specific Standard Product," a standard System LSI. Please refer to the Renesas datasheet and user's manual for details concerning R-IN32M3-CL.

 $^\star 2$  -- The USB cable must be inserted and detached while the board is powered.

# <span id="page-8-0"></span>**4.** External View

<span id="page-8-1"></span>The following are photos outlining the board's exterior.

**4.1.** Board Component Side

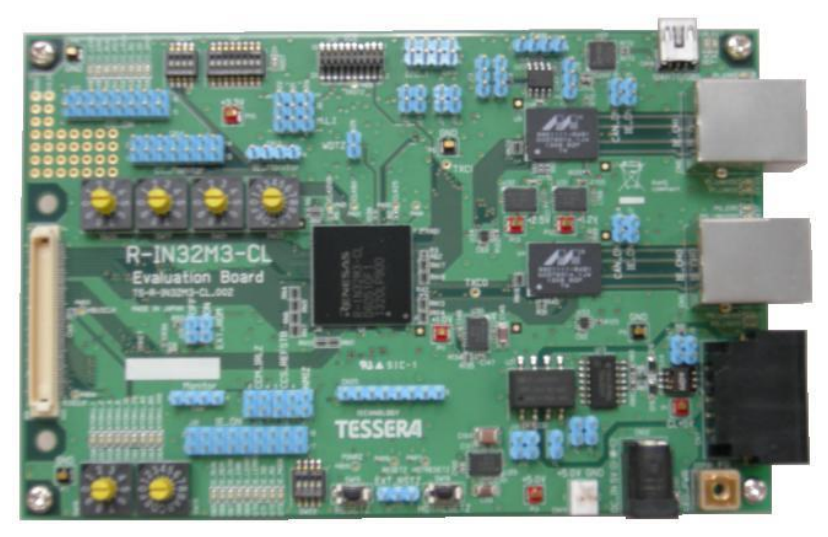

<span id="page-8-2"></span>**4.2.** Board Soldering Side

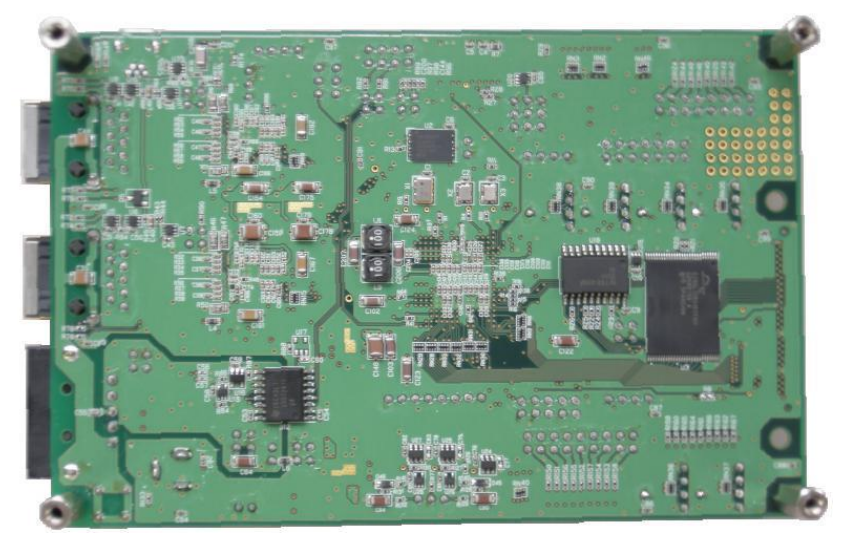

## <span id="page-9-0"></span>**5.** Section Names

The following photos provide coordinates and labels to help locate specific positions on the board when referred to later in this document.

# <span id="page-10-0"></span>**5.1.** Board Component Side

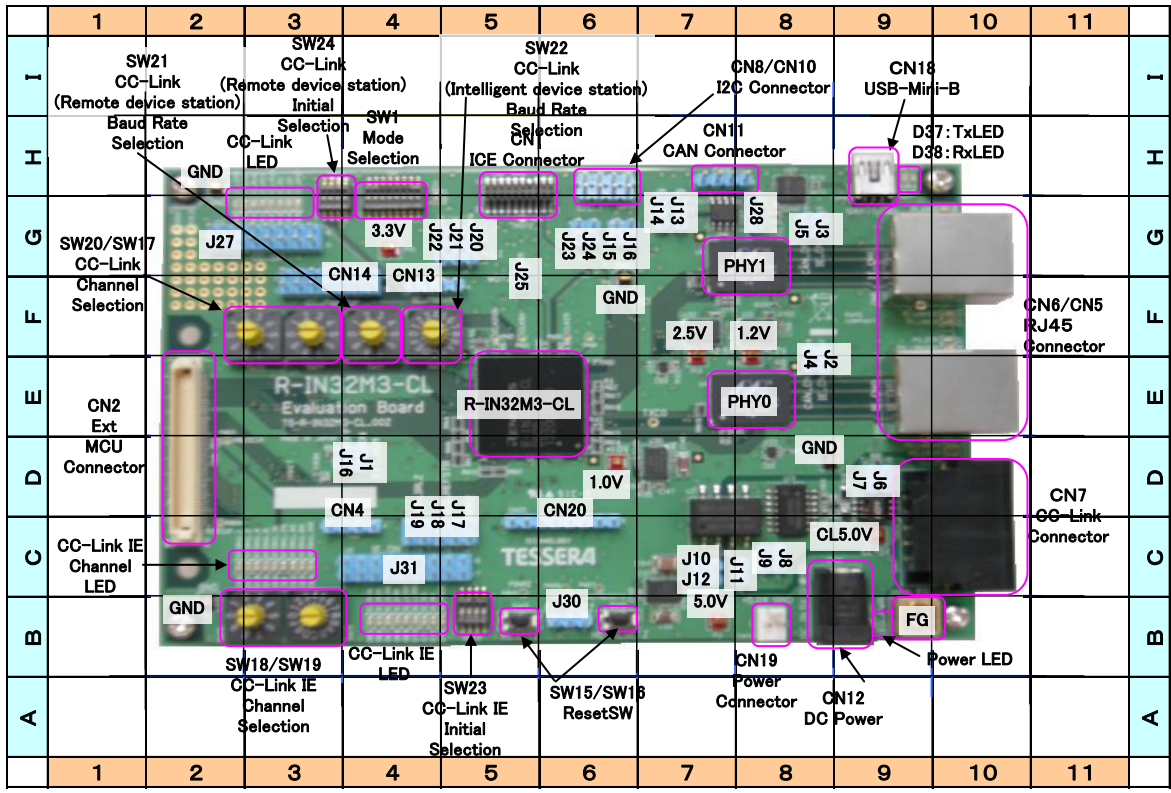

# <span id="page-10-1"></span>**5.2.** Board Soldering Side

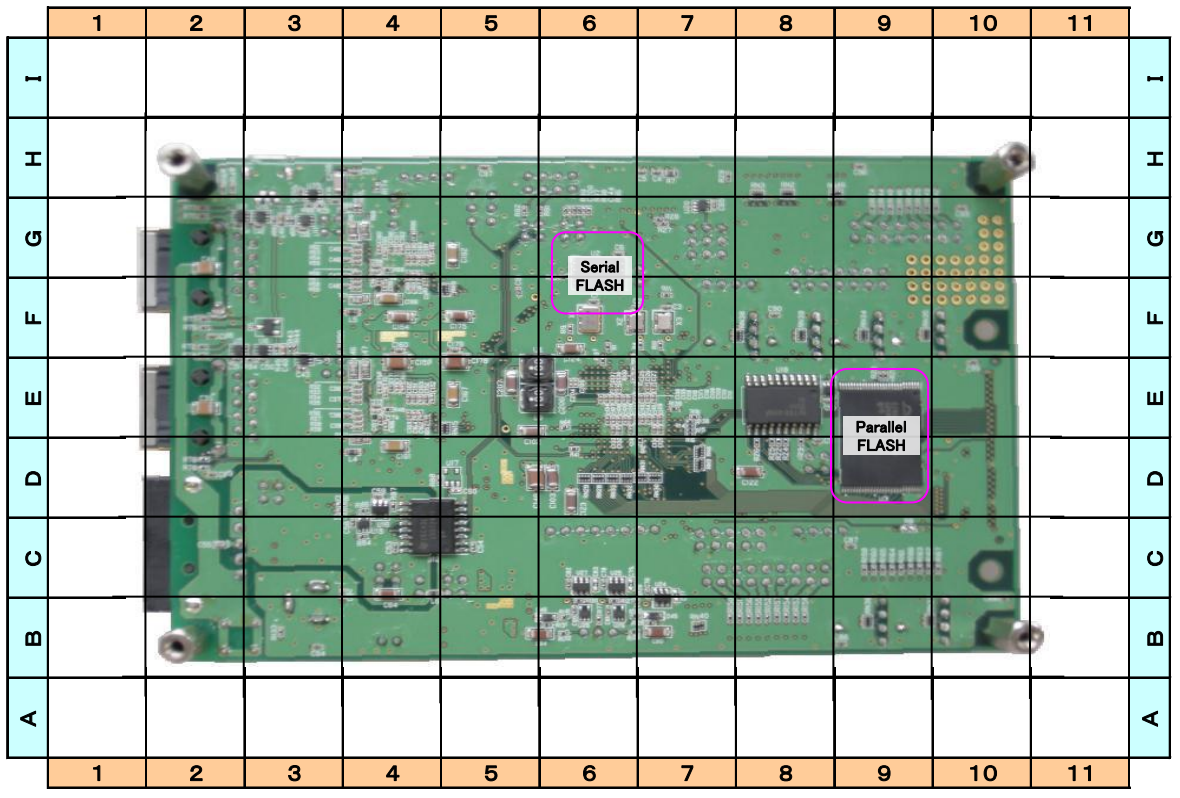

# <span id="page-11-0"></span>**6.** Board Block Diagram

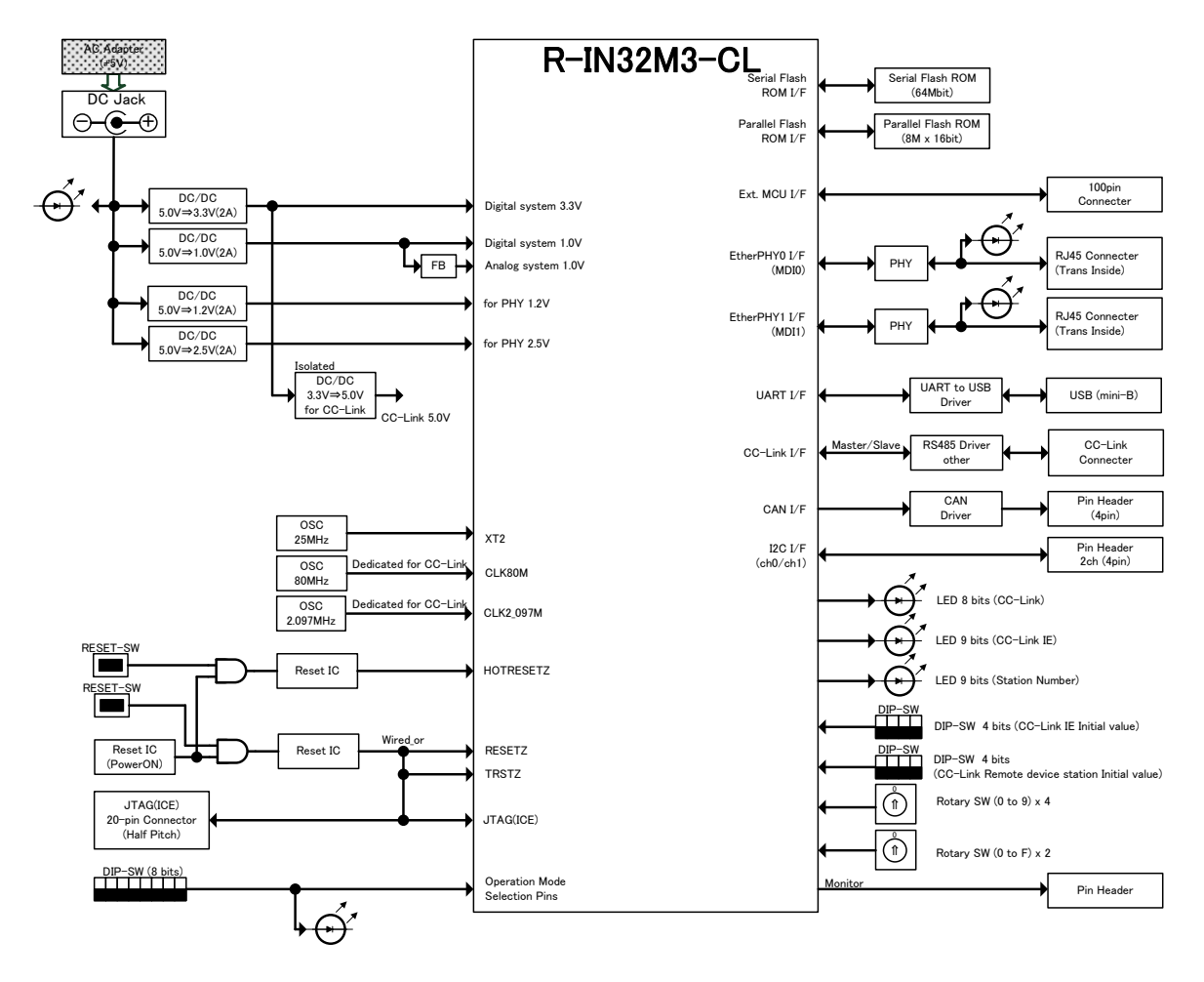

## <span id="page-12-0"></span>**7.** Block Descriptions

#### **7.1.** R-IN32M3-CL

<span id="page-12-1"></span>Refer to the corresponding Renesas Electronics Corp. datasheet and user's manual for more details.

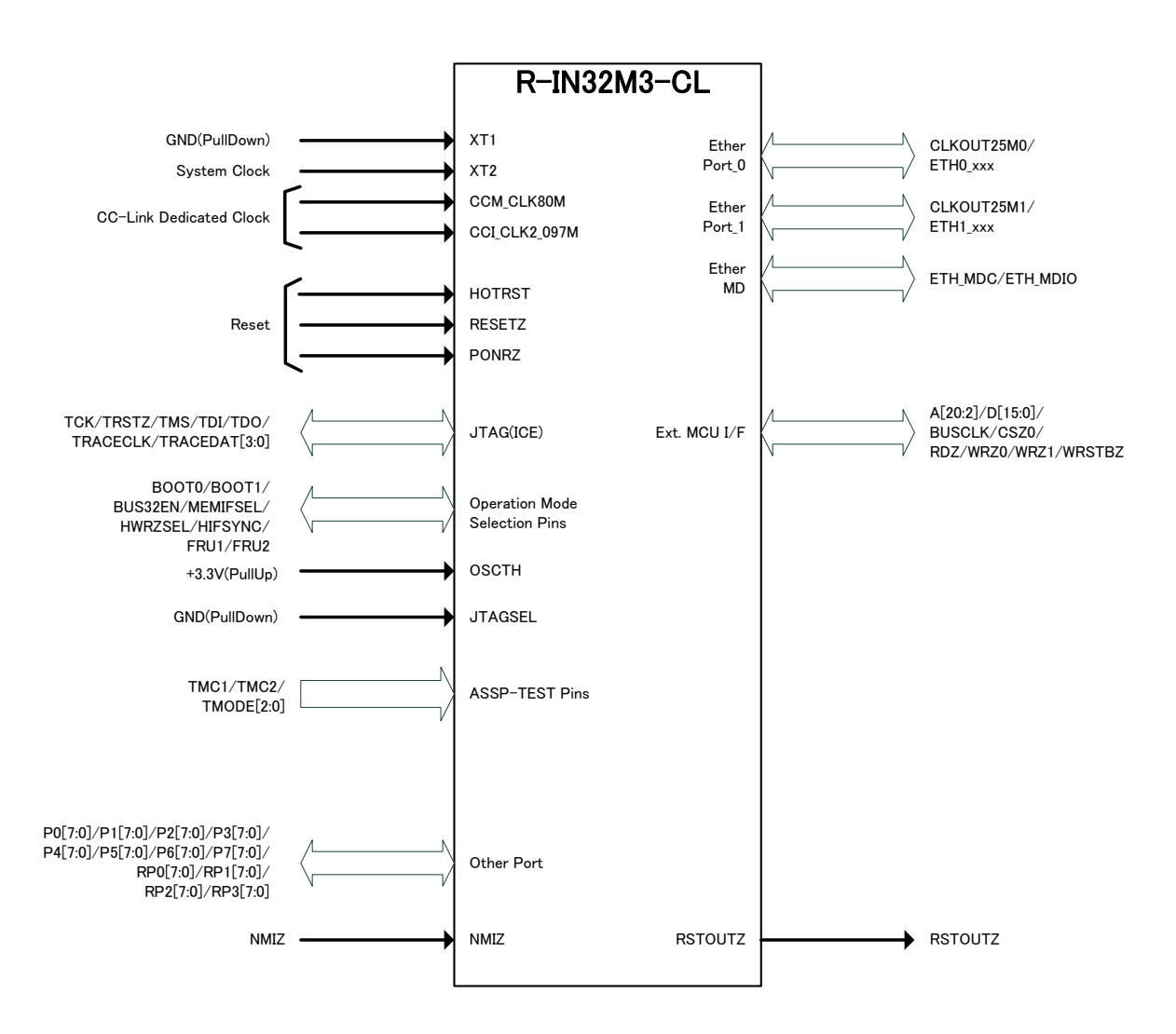

<span id="page-13-0"></span>**7.2.** Operation Mode Selection An 8-bit DIP switch (DIP-SW1) is provided for operation mode selections.

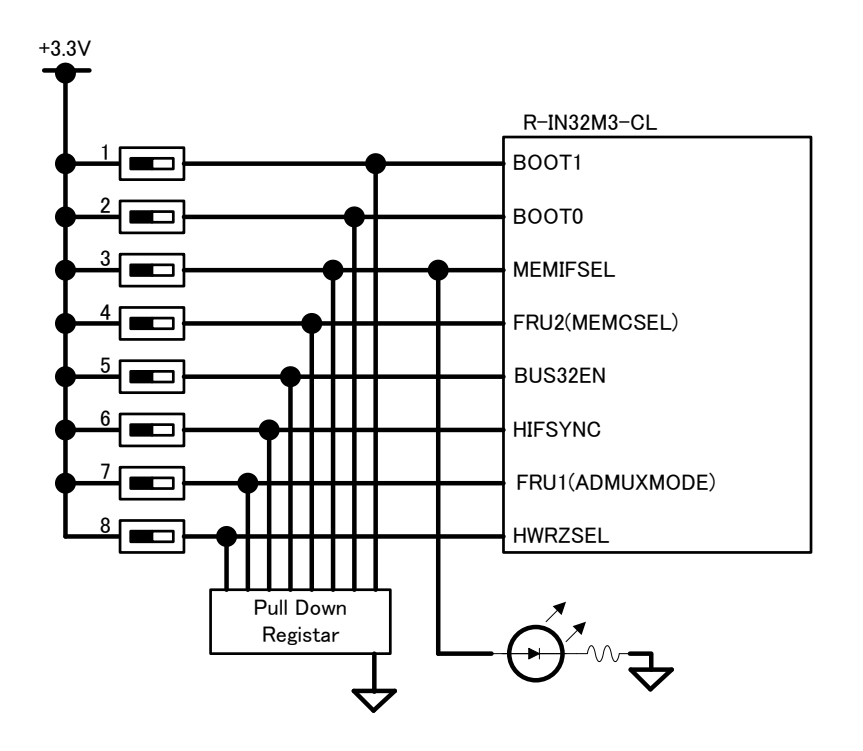

#### <span id="page-14-0"></span>**7.3.** JTAG (ICE) Interface

The JTAG (ICE) connector is available for the on-board CPU, R-IN32M3-CL. The connector is a 10 x 2 pin header with1.27 mm pitch.

\*To avoid incorrect insertion, the 7th pin is pulled out. \*Signal TRSTZ is wired-OR connected to signal RESETZ pin.

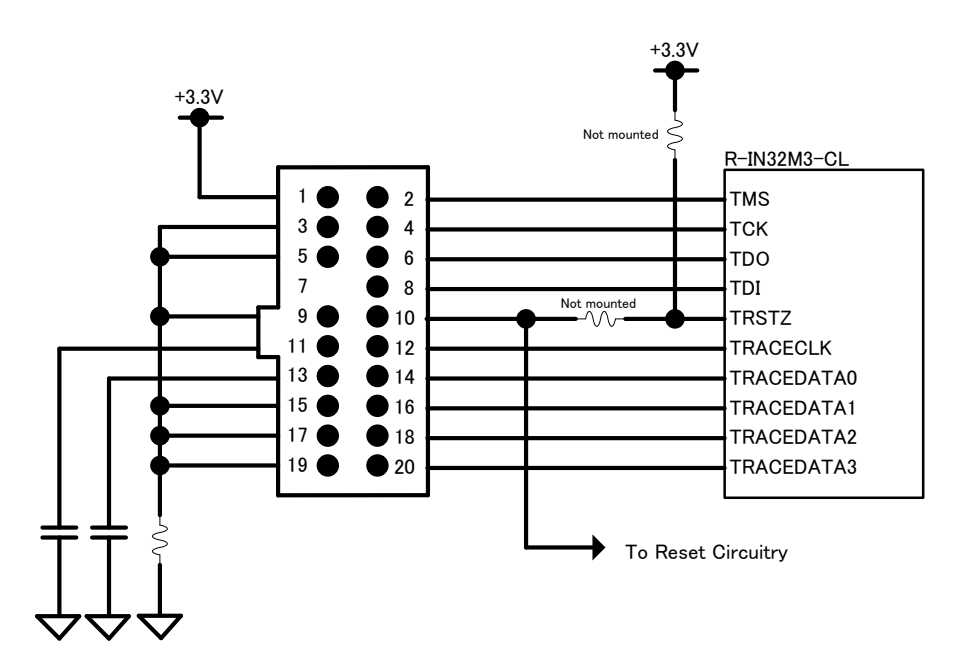

<span id="page-15-0"></span>**7.4.** External Memory (Serial\_Flash) A serial flash memory (S25FL064P0XNFI010 equivalent) is used to boot the internal CPU.

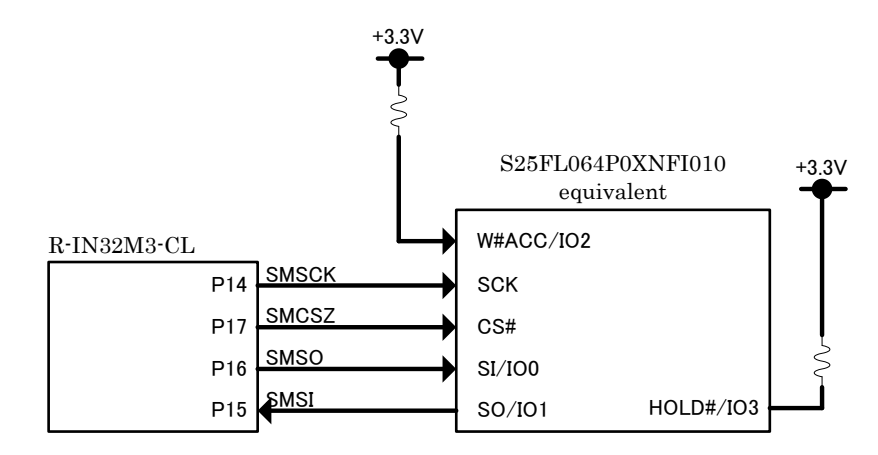

**7.5.** External Memory (Parallel\_Flash)/External Host Interface

<span id="page-15-1"></span>A parallel flash memory (S29GL128S10TFI010 equivalent) is mounted for the external memory.

A 100-pin header (CN3) is provided for interface with the external host MCU. DIP-SW (SW1) selects either external memory interface CSZ0 or external host interface HCSZ/HPGSCSZ, exclusively.

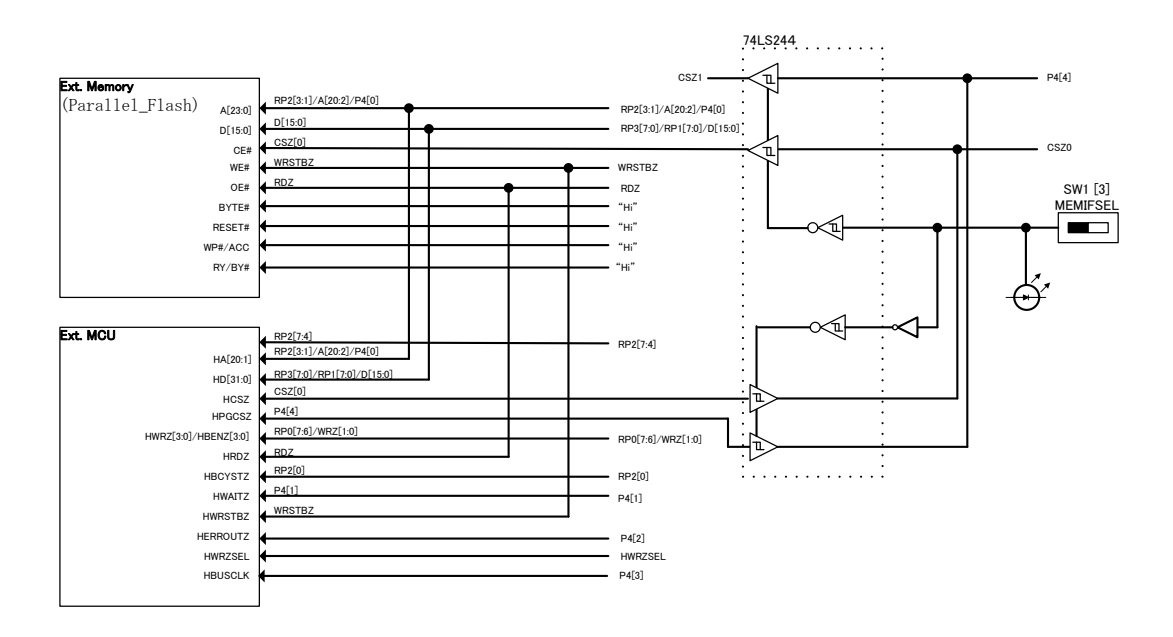

## <span id="page-16-0"></span>**7.6.** I2C Interface

R-IN32M3-CL is connected to the header, enabling I2C sync communications (2 channels).

A 4 x 1 pin header (2.54mm pitch) is available for I2C interface.

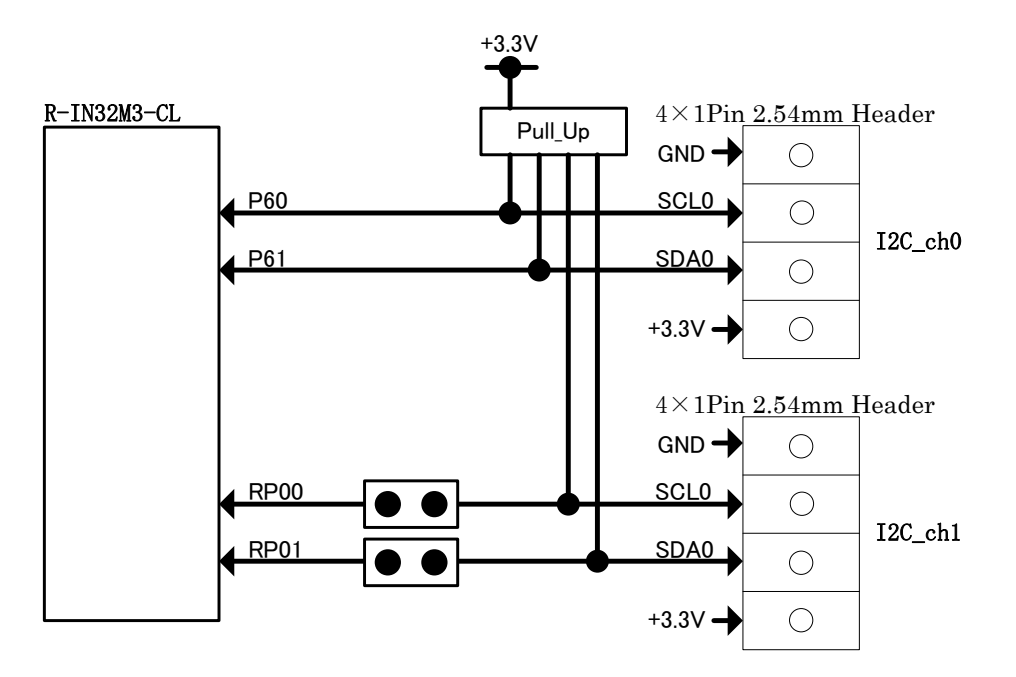

## **7.7.** CAN Interface

<span id="page-17-0"></span>The board offers a CAN driver and pin header, supporting CAN communication. A 4 x 1 pin header (2.54mm pitch) is available for CAN interface. \*CAN interface cannot be used during CC-Link IE communications.

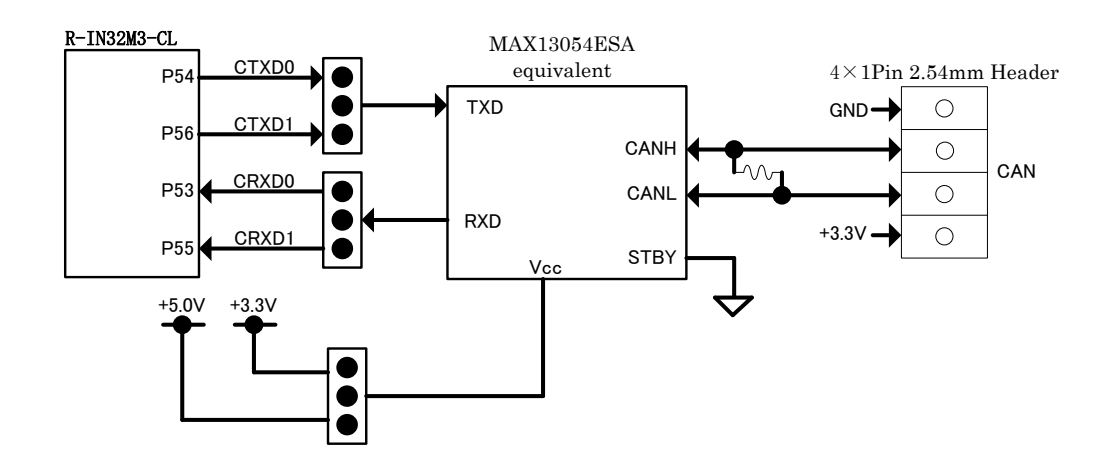

**7.8.** CC-Link Interface

<span id="page-17-1"></span>The board offers isolators, RS485 transceivers, and filters, supporting a CC-Link remote device station or an CC-Link intelligent device station.

Connector 35610-5153-B00-PE is also mounted on the board.

\*Use a jumper to set communication to intelligent device station or remote device station.

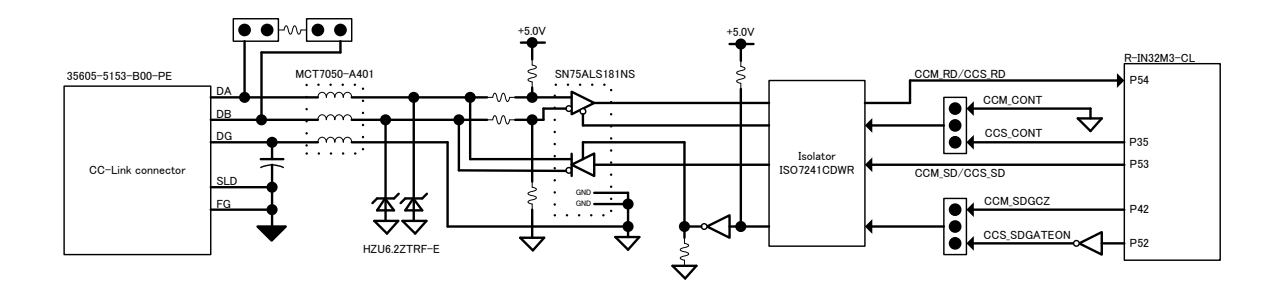

## **7.9.** UART Interface

<span id="page-18-0"></span>The board offers a UART-to-USB chip for the UART0 function (FT232RQ) and a USB connector, supporting PC communication in asynchronous mode. A USB mini-B connector is mounted for UART interface.

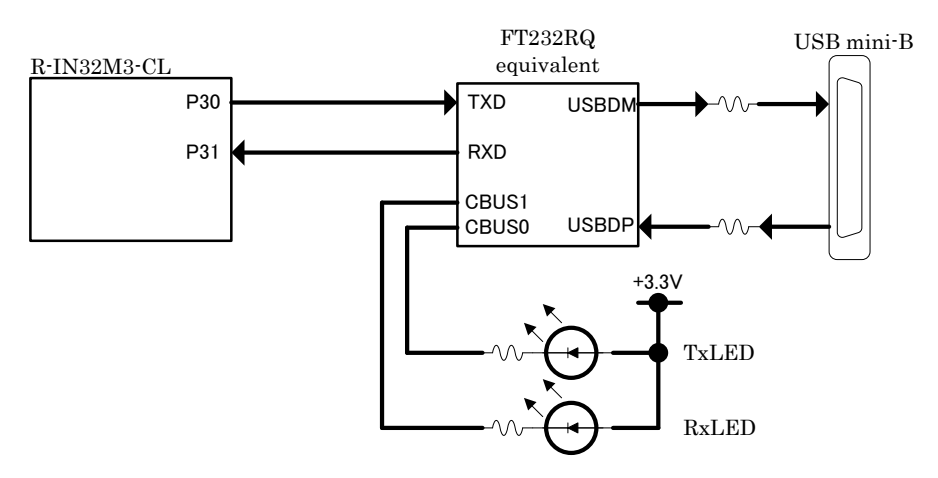

## **7.10.** CC-Link IE (Giga-Ethernet) Interface

<span id="page-19-0"></span>The board is equipped with an on-chip Ethernet PHY (88E1111-B2-BAB1C000) for CC-Link IE communication. The external connector consists of 2 channels of RJ45 which embed transformers.

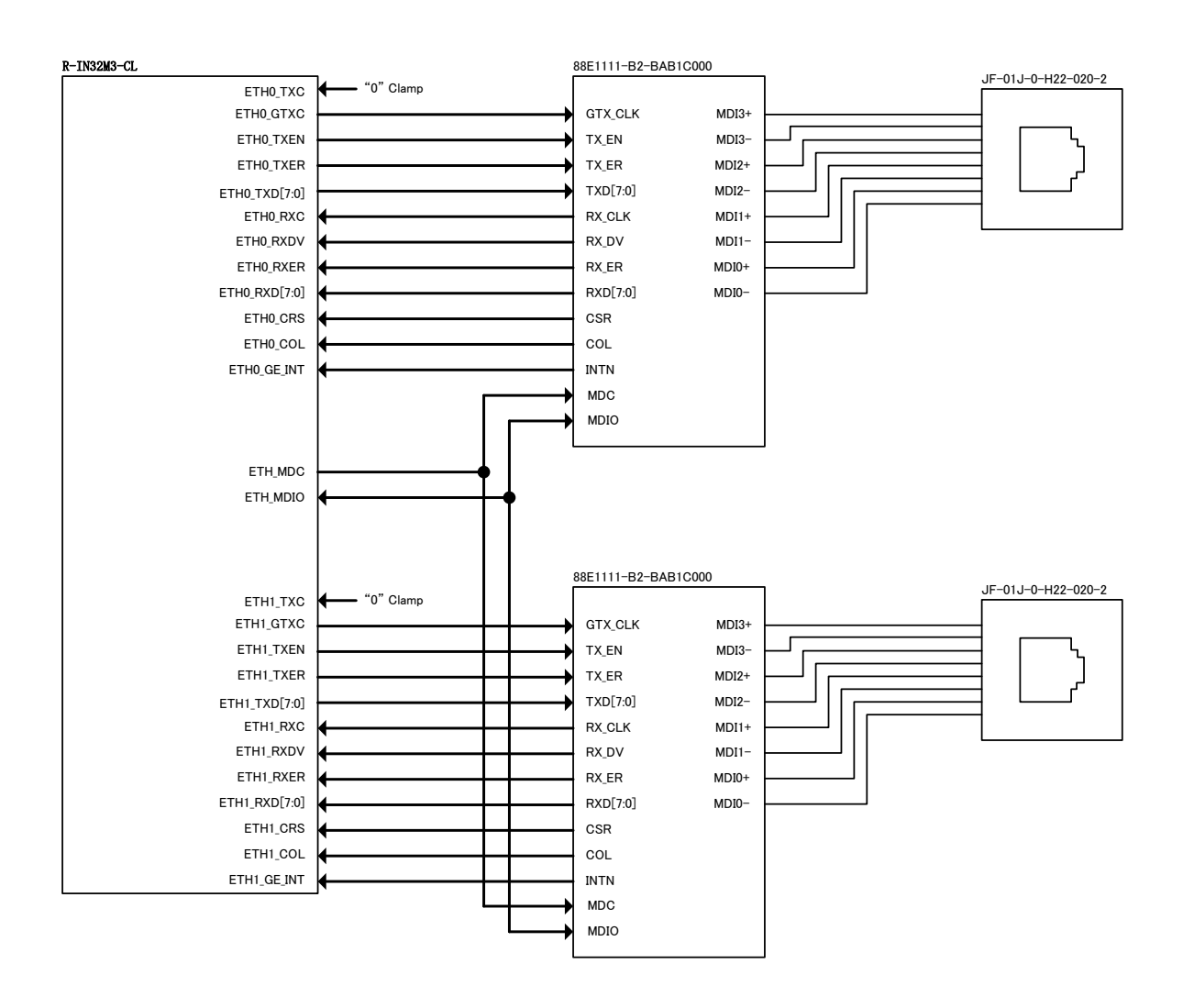

\*Ethernet monitoring LEDs

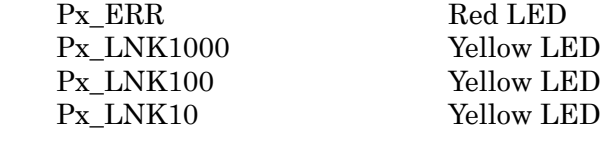

#### **7.11.** Power Supply

<span id="page-20-0"></span>DC 5V power is provided via the DC power jack and generates power for various on-board devices.

The DC/DC converter array provides the following current capacities: 3.3V 2A (max), 1.0V 2A (max), 2.5V 2A (max), 1.2V 2A (max).

When  $5.0V$  is supplied, LED\_PWR (red) turns on.

The 5V power supply for CC-Link is generated through the isolated DC/DC via the 3.3V output.

The R-IN32M3-CL evaluation board also comes with a 5V power connector for connections to other boards (the corresponding TS-R-IN32M3-CL).

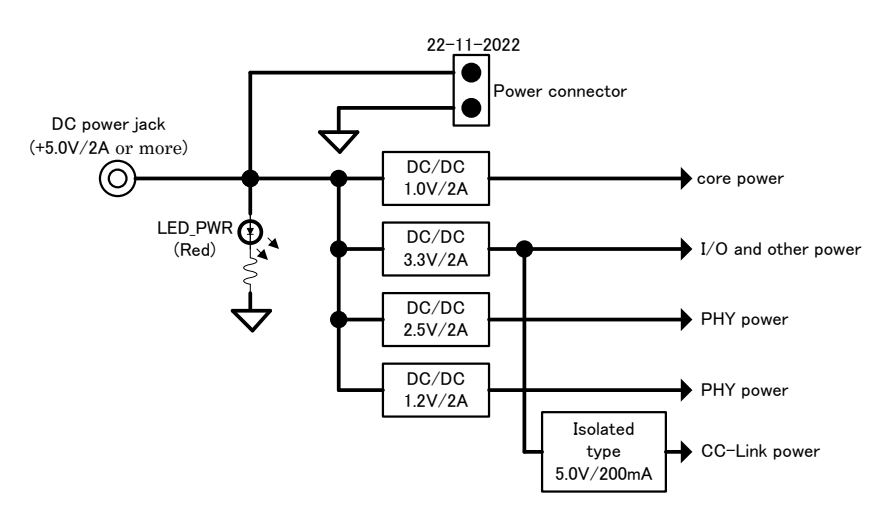

#### <span id="page-21-0"></span>**7.12.** Reset

When the board is powered, push the reset button (SW15/SW16) or apply a reset signal via the ICE connector, to reset all board resources.

During the power-on reset, the on-chip redundancy RAM is also reset.

The board also provides jumpers to apply external resets via the external host interface connector.

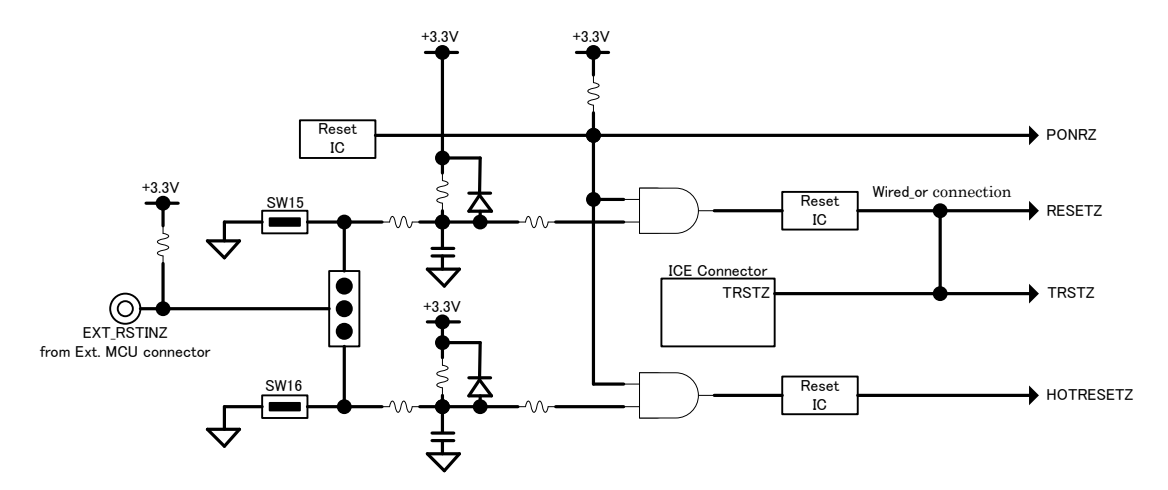

\* During Power ON, PONRZ must be 20ms LOW, and RESETZ and HOTRESETZ must be 40ms LOW.

\* Push Switch must apply at least 20ms LOW.

## <span id="page-22-0"></span>**7.13.** Clocks

This evaluation board provides the following clocks: R-IN32M3-CL system clock (25 MHz), CC-Link clock (80 MHz), and CC-Link IE clock (2.097152 MHz). \*Oscillation stabilization period for each oscillator: 10ms.

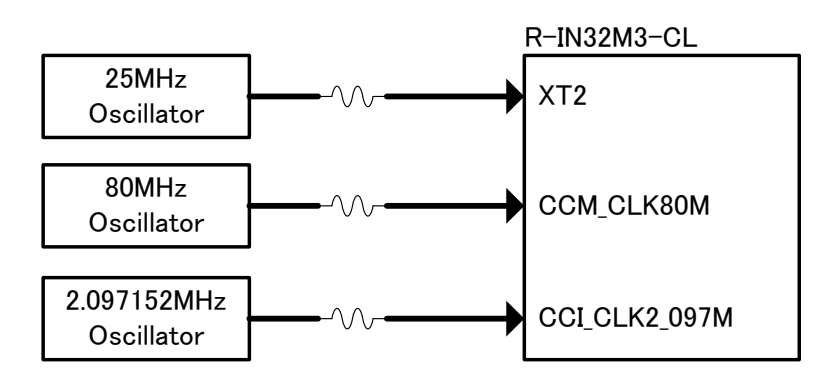

## <span id="page-23-0"></span>**7.14.** Port Controls

- ① DIP-SW (CHS-04TB equivalent) is provided for the CC-LINK IE initial mode setting.
- ② LED (9-bit) is provided for displaying the CC-Link IE station number.
- ② One rotary switch (SC-1110/SC-2110 equivalent) is provided for each CC-Link IE station number setting.
- ③ Rotary switch (SC-1110) is provided for the CC-Link (Intelligent device station) baud rate setting.
- ④ Rotary switch (SC-2110) is provided for the CC-Link (Remote device station) baud rate setting.
- ⑤ DIP-SW (CH-04TB) is provided for the CC-Link (Remote device station) initialization setting.
- ⑦ Two rotary switches (SC-2110 equivalent) are provided for the CC-Link station number settings.

# <span id="page-24-0"></span>**8.** DIP, Rotary, and Push Switch Configurations

**8.1.** SW1: Mode Setting

<span id="page-24-1"></span>Location: H-4

Board Silk: SW1

Part #: COPAL CHS-08TB (or equivalent part)

 SW1 is an 8-bit DIP switch connected to the I/O ports of the R-IN32M3-CL chip. This switch defines the operation mode of the chip.

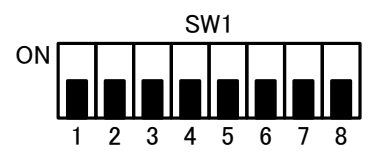

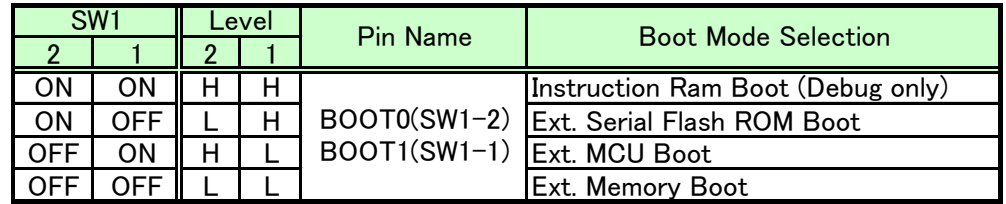

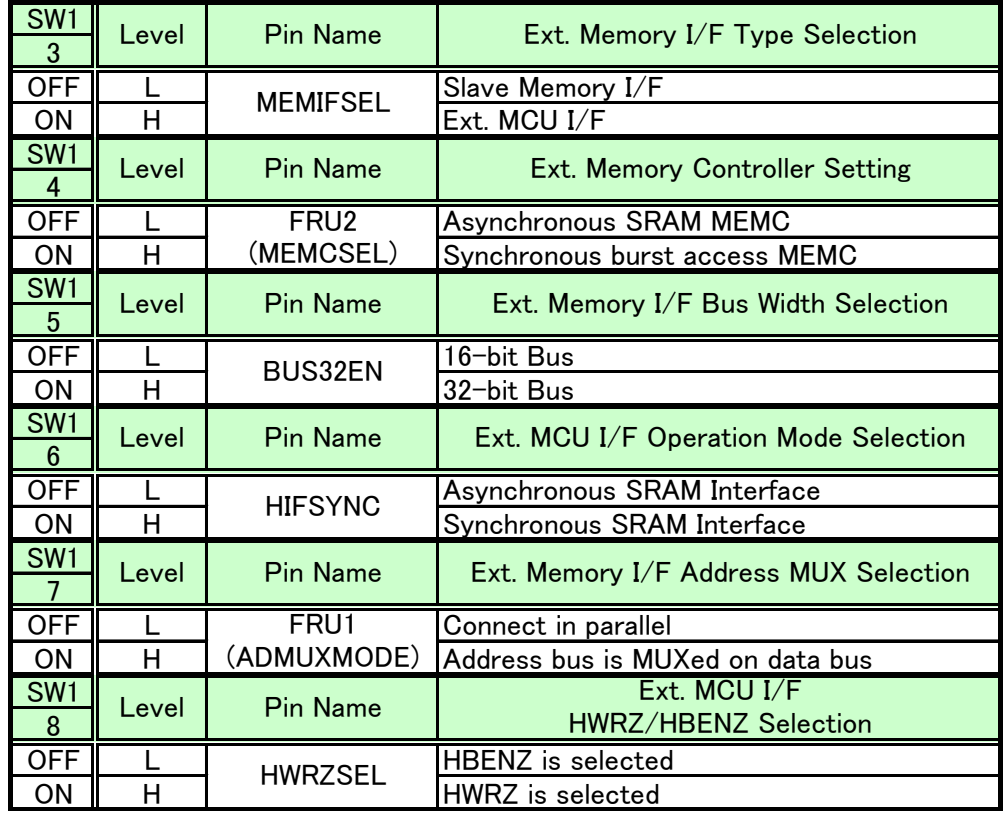

## **8.2.** DIP-SW SW23: DIP Switch for CC-Link Initialization Setting

<span id="page-25-0"></span>Location: B-5

Board Silk: SW23

Part #: COPAL CHS-04TB (or equivalent part)

 SW23 is a 4-bit DIP switch connected to the I/O ports of the R-IN32M3-CL chip. This switch sets the initial values for the CC-Link IE.

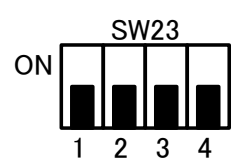

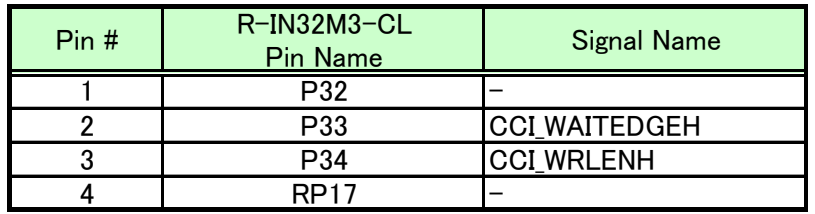

<span id="page-25-1"></span>**8.3.** SW24: DIP Switch for CC-Link (Remote device station) Initialization Setting Location: H-3

Board Silk: SW24

Part #: COPAL CHS-04TB (or equivalent part)

 SW24 is a 4-bit DIP switch connected to the I/O ports of the R-IN32M3-CL chip. This switch sets the initial values for the CC-Link (Remote device station). \*The 4th bit is left open.

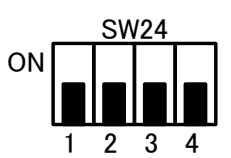

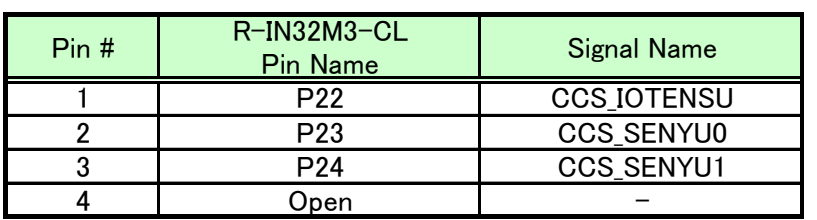

**8.4.** SW17/SW20: Rotary Switches (2) for CC-Link Station Number Setting

<span id="page-26-0"></span>Location: F-3

Board Silk: SW17、SW20

Part #: COPAL SC-2110 (or equivalent part)

SW17 and SW20 are real code 10-position rotary switches connected to the I/O ports of the R-IN32M3-CL chip.

These switches set the station numbers for the CC-Link.

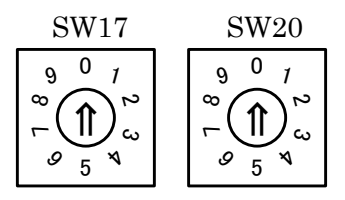

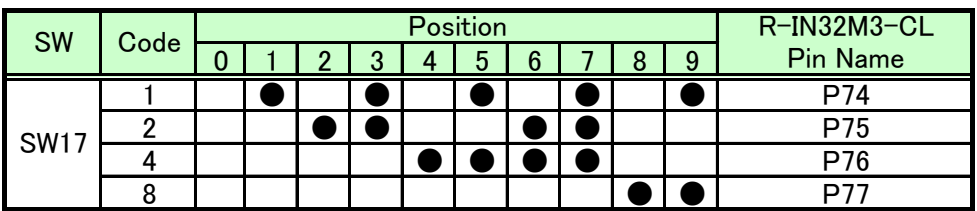

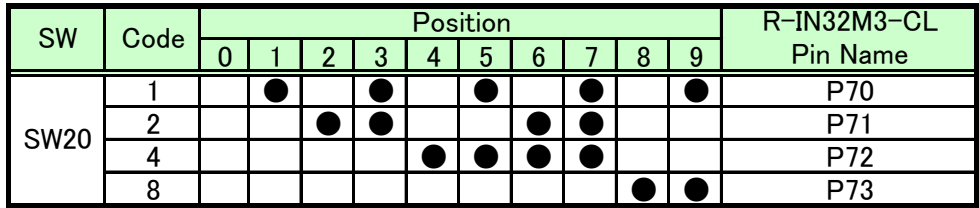

**8.5.** SW22: Rotary Switch for CC-Link (Intelligent device station) Baud Rate Setting

<span id="page-27-0"></span>Location: F-4

Board Silk: SW22

Part #: COPAL SC-1110 (or equivalent part)

SW22 is a real code 16-position rotary switch connected to the I/O ports of the R-IN32M3-CL chip.

This switch sets the baud rate for the CC-Link (Intelligent device station).

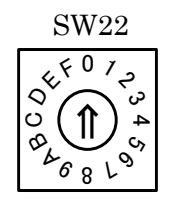

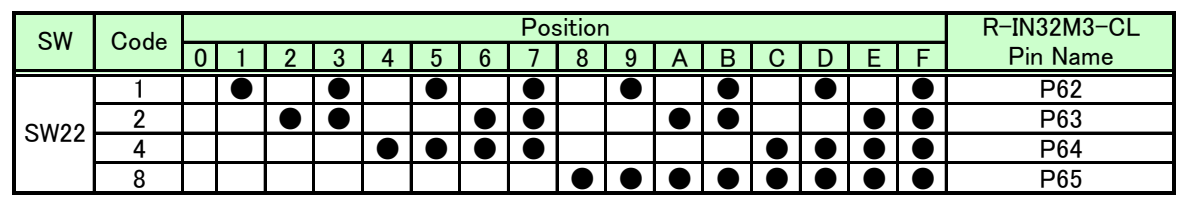

**8.6.** SW21: Rotary Switch for CC-Link (Remote device station) Baud Rate Setting

<span id="page-27-1"></span>Location: F-4

Board Silk: SW21

Part #: COPAL SC-2110 (or equivalent part)

SW21 is a real code 10-position rotary switch connected to the I/O ports of the R-IN32M3-CL chip.

This switch sets the baud rate for the CC-Link (Remote device station).

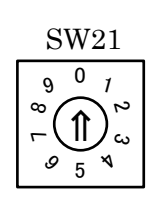

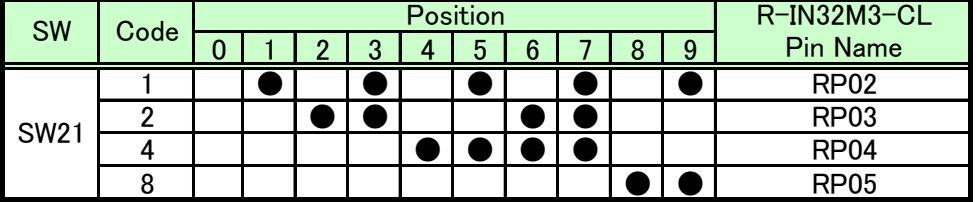

**8.7.** SW18/SW19: Rotary Switches (2) for CC-Link IE Station Number Setting

<span id="page-28-0"></span>Location: B-3 Board Silk: SW18、SW19

Part #: COPAL SC-1110 / SC-2110 (or equivalent)

SW18 and SW19 are real code 16/10-position rotary switches connected to the I/O ports of the R-IN32M3-CL chip.

These switches set the station numbers for the CC-Link IE.

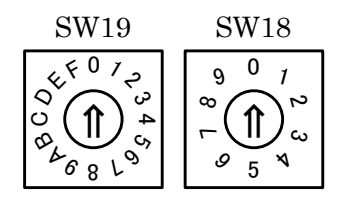

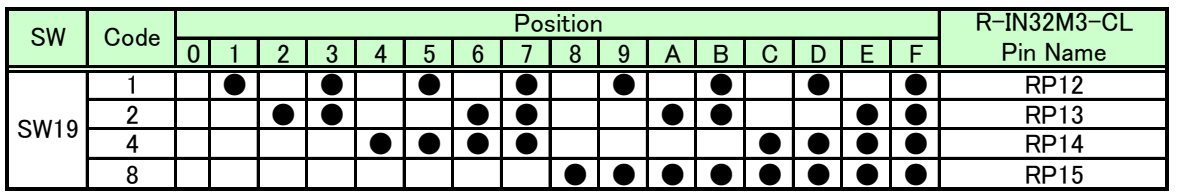

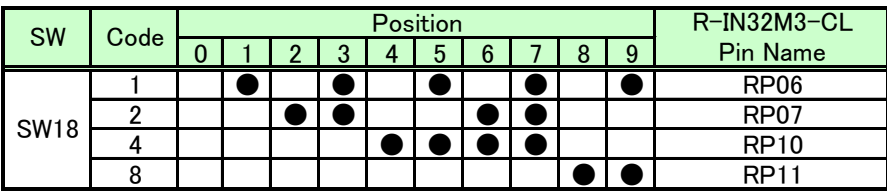

**8.8.** SW15/SW16: Push switches (2) for Reset

<span id="page-28-1"></span>Location: B-5/B-6

Board Silk: SW15, SW16

Part #: COPAL SKQMBBE010 (or equivalent)

SW15 and SW16 are tact switches (PUSH-SW) connected to the I/O ports of the R-IN32M3-CL chip.

These switches are used to input resets (RESETZ/HOTRESETZ).

\*SW15 is for RESETZ, SW16 is for HOTRESETZ.

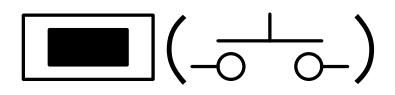

## <span id="page-29-0"></span>**9.** LED

**9.1.** Power Supply

<span id="page-29-1"></span>Location: B-9 Board Silk: LED\_PWR Part #: STANLAY BR1111C (or equivalent part) This is a red LED (1 bit) for monitoring the power supply.

#### **9.2.** LEDs for CC-Link IE Station Display

<span id="page-29-2"></span>Location: C-3

Board Silk: See list below

Part #: STANLAY PG1111C (or equivalent part)

These are green LEDs (9 bits) for displaying the CC-Link IE station number. \*The LED turns on when the signal is LOW.

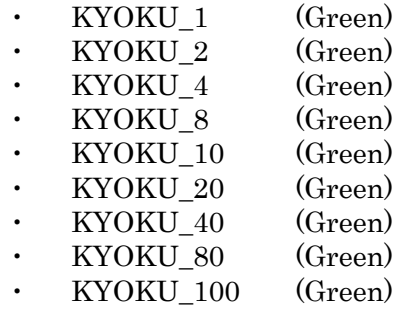

#### **9.3.** LEDs for Monitoring CC-Link IE Operations

<span id="page-29-3"></span>Location: B-4

Board Silk: See list below

Part #: STANLAY BR1111C / PG1111C (or equivalent part)

These are green LEDs (9 bits) for monitoring CC-Link IE operations. \*The LED turns on when port is set to Low.

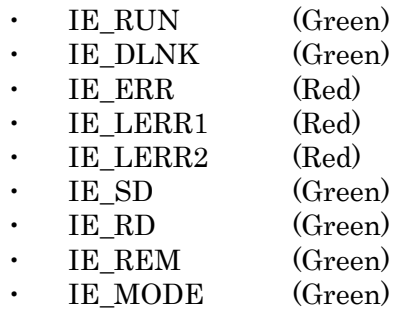

#### **9.4.** LEDs for CC-Link Monitoring Operations

<span id="page-30-0"></span>Location: G-3

Board Silk: See list below Part #: STANLAY BR1111C/PG1111C (or equivalent part)

These are red/green LEDs (8 bits) for monitoring CC-Link operations. \*The LED turns on port is set to Low.

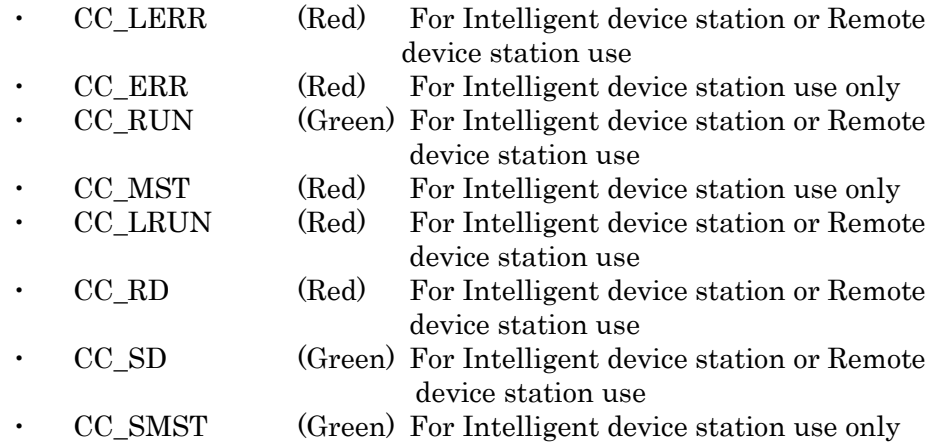

**9.5.** LED for External Host Switch Display

<span id="page-30-1"></span>Location: H-4

Board Silk: HOST

Part #: STANLAY PG1111C (or equivalent part)

This green LED displays the external host switch. This LED lights up when pin 3 (MEMIFSEL) of SW1 (DIP-SW) is ON.

**9.6.** LEDs for Monitoring UART (USB) Communications

<span id="page-30-2"></span>Location: H-9

Board Silk: RX/TX

Part #: STANLAY PG1111C (or equivalent part) These green LEDs (2 bits) are for monitoring the UART (USB) communication operations.

## **9.7.** LEDs for Monitoring CC-Link IE Communications

<span id="page-31-0"></span>Location: D-9/F-9/G-9 Board Silk: See list below

Part #: STANLAY BR1111C/AY1111C (or equivalent part)

These are red/yellow LEDs (4 bits per channel) for monitoring CC-Link IE communications.

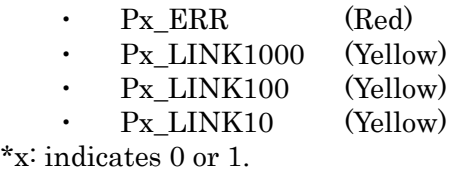

## <span id="page-31-1"></span>**10.** Connector Pin Definitions

**10.1.** I2C Connector

<span id="page-31-2"></span>Location: H-6 Board Silk: CN8/CN10 Connector: 4x1pins, 2.54mm pin header Part #: E-TEC SL1-004-S116/01-55 (or equivalent part)

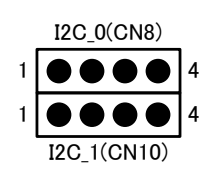

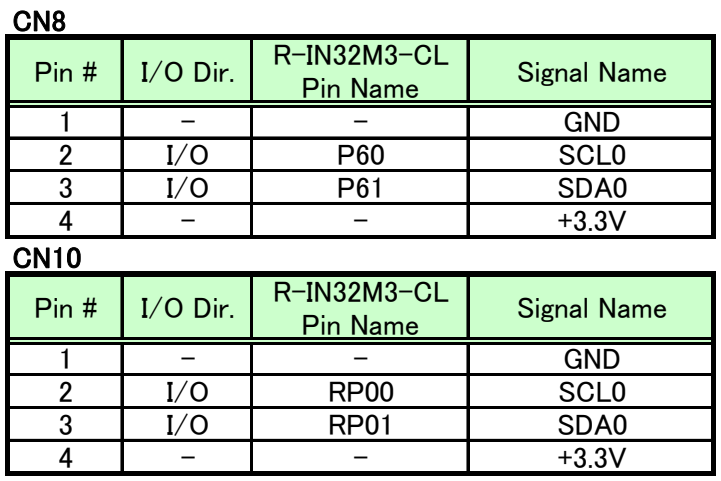

<span id="page-32-0"></span>**10.2.** CAN Connector Location: H-7 Board Silk: CN11 Type: 4 x1pin header, 2.54mm pitch Part #: E-TEC SL1-004-S116/01-55 (or equivalent part)

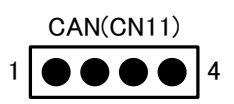

CN11

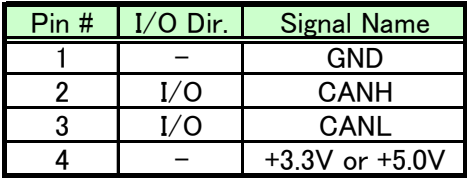

**10.3.** UART (USB) Connector

<span id="page-32-1"></span>Location: H-9

Board Silk: CN18

Type: USB mini-B

Part #: molex 54819-0519 (or equivalent part)

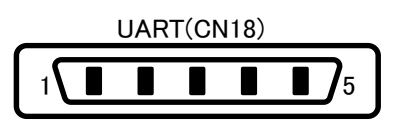

CN18

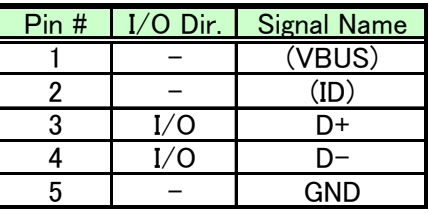

## **10.4.** CC-Link IE (Giga-Ethernet) Connector

<span id="page-33-0"></span>Location: E-10/G-10

Board Silk: CN5、CN6 Type: RJ-45 (built-in transistors), 2 units Part #: JMCOMTECH JF-01J-0-H22-020-2 (or equivalent part)

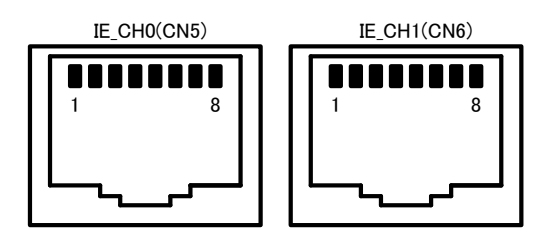

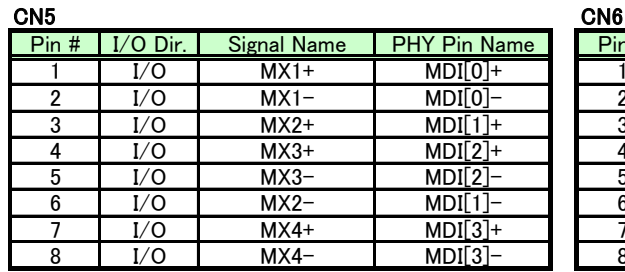

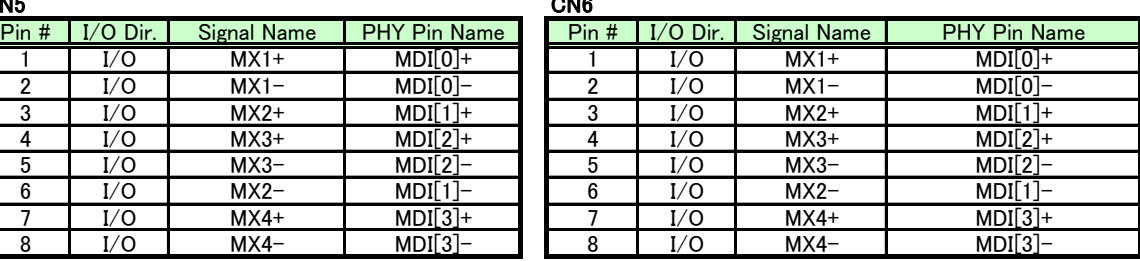

# <span id="page-34-0"></span>**10.5.** JTAG (ICE) Connector Location: H-5 Board Silk: CN1

Type: 10 x 2 pin header, 1.27mm pitch Part #: E-TEC SS2-19A-H70/0-55/11 (or equivalent part) \*To prevent incorrect insertion, the 7th pin has been removed.

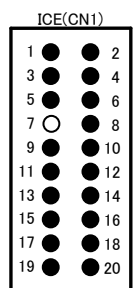

CN1

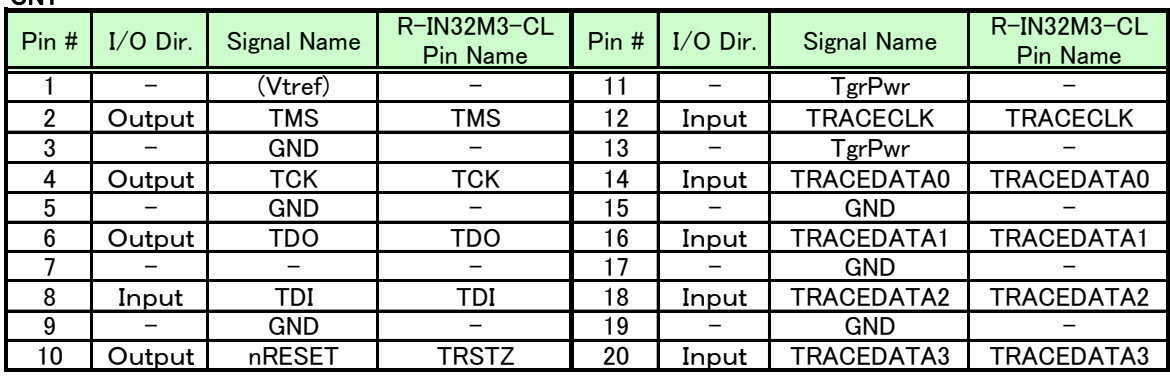

#### **10.6.** CC-Link Connector

<span id="page-34-1"></span>Location: C-10

Board Silk: CN7 Type: 5-pin power clamp, board mount header Part #: 3M 35605-5153-B00 PE

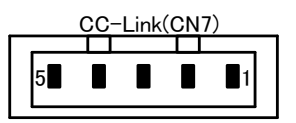

CN<sub>7</sub>

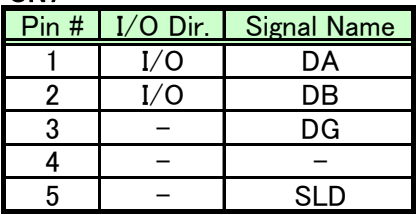

<span id="page-35-0"></span>**10.7.** DC Power Jack Location: B-9 Board Silk: CN12 Type: DC power jack Part #: HOSIDEN HEC0470-01-630 (or equivalent part)

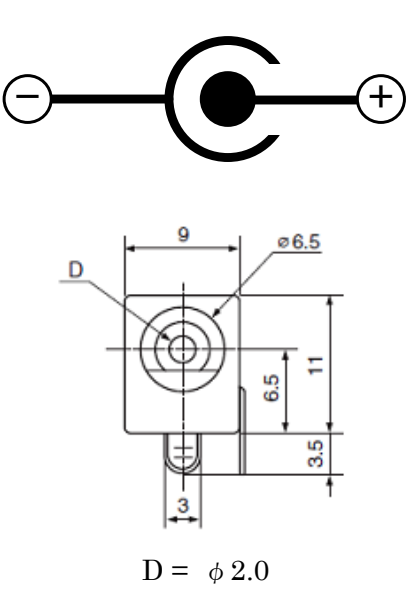

**10.8.** Power Connector

<span id="page-35-1"></span>Location: B-8

Board Silk: CN19

Type: 2 x 1pin header, 2.54mm pitch

Part #: morex 22-11-2022 (or equivalent part)

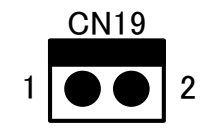

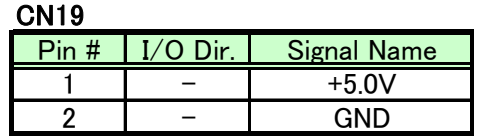

## **10.9.** External memory/MCU Connector

<span id="page-36-0"></span>Location: D-2

Board Silk: CN3

Type: 50 x 2 pin header, 0.6mm pitch

Part #: HRS FX8C-100P-SV1(92) (or equivalent part)

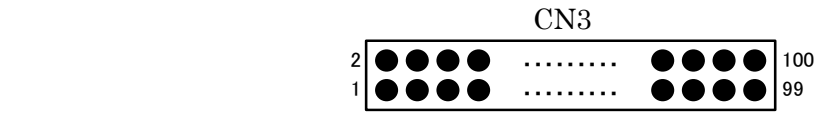

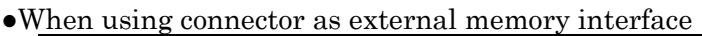

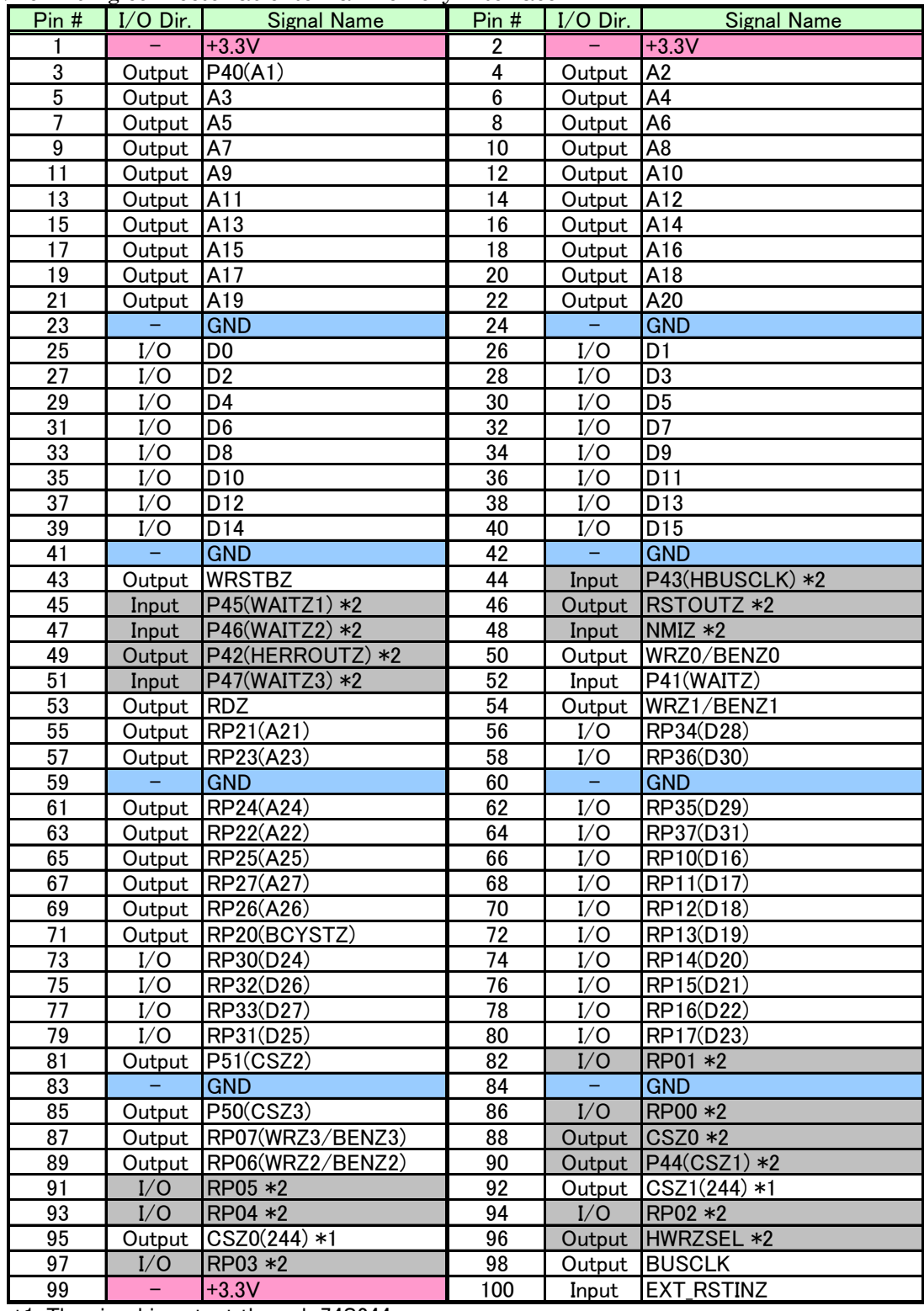

\*1: The signal is output through 74S244.

\*2: The signal is not used.

| Pin#           | $\frac{1}{2}$ $\frac{1}{2}$<br>$I/O$ Dir. | <b>Signal Name</b>                                  | Pin#            | $I/O$ Dir.       | <b>Signal Name</b>       |
|----------------|----------------------------------------------------------------------------------------------------|-----------------------------------------------------|-----------------|------------------|--------------------------|
| 1              | $\frac{1}{2}$ , $\frac{1}{2}$                                                                                                    | $+3.3V$                                             | $\overline{2}$  | $\sim$ $\sim$    | $+3.3V$                  |
| 3              | Input                                                                                                    | P40(HA1)                                            | 4               | Input            | IA2                      |
| 5              | Input                                                                                                    | A <sub>3</sub>                                      | $\bf 6$         | Input            | A4                       |
| $\overline{7}$ | Input                                                                                                    | A <sub>5</sub>                                      | $\overline{8}$  | Input            | A <sub>6</sub>           |
| 9              | Input                                                                                                    | A7                                                  | 10              | Input            | A <sub>8</sub>           |
| 11             | Input                                                                                                    | A9                                                  | 12              | Input            | A10                      |
| 13             | Input                                                                                                    | A11                                                 | 14              | Input            | A12                      |
| 15             | Input                                                                                                    | A13                                                 | 16              | Input            | A14                      |
| 17             | Input                                                                                                    | A15                                                 | 18              | Input            | A16                      |
| 19             | Input                                                                                                    | A17                                                 | 20              | Input            | A18                      |
| 21             | Input                                                                                                    | A19                                                 | 22              | Input            | A20                      |
| 23             | ÷                                                                                                    | <b>GND</b>                                          | 24              | Ξ,               | <b>GND</b>               |
| 25             | I/O                                                                                                    | HD <sub>0</sub>                                     | 26              | I/O              | HD <sub>1</sub>          |
| 27             | I/O                                                                                                    | HD <sub>2</sub>                                     | 28              | I/O              | HD <sub>3</sub>          |
| 29             | I/O                                                                                                    | HD4                                                 | 30              | I/O              | HD <sub>5</sub>          |
| 31             | I/O                                                                                                    | HD <sub>6</sub>                                     | 32              | I/O              | HD7                      |
| 33             | I/O                                                                                                    | HD <sub>8</sub>                                     | 34              | I/O              | HD <sub>9</sub>          |
| 35             | I/O                                                                                                    | <b>HD10</b>                                         | 36              | I/O              | HD <sub>11</sub>         |
| 37             | I/O                                                                                                    | HD12                                                | 38              | $1/\overline{O}$ | HD <sub>13</sub>         |
| 39             | I/O                                                                                                    | <b>HD14</b>                                         | 40              | I/O              | <b>HD15</b>              |
| 41             | н.                                                                                                    | <b>GND</b>                                          | 42              | н,               | <b>GND</b>               |
| 43             | Input                                                                                                    | WRSTBZ(HWRSTBZ)                                     | 44              | Input            | P43(HBUSCLK)             |
| 45             |                                                                                                    | Output P45(WAITZ1) *2                               | $\overline{46}$ |                  | Output RSTOUTZ *2        |
| 47             |                                                                                                    | Output P46(WAITZ2) *2                               | 48              | Input            | NMIZ *2                  |
| 49             | Output                                                                                                    | P42(HERROUTZ)                                       | 50              | Input            | WRZ0(HWRZ0/HBENZ0)       |
| 51             |                                                                                                    | Output P47(WAITZ3) *2                               | 52              | Output           | P41(HWAITZ)              |
| 53             | Input                                                                                                    | RDZ(HRDZ)                                           | 54              | Input            | WRZ1(HWRZ1/HBENZ1)       |
| 55             | Input                                                                                                    | RP21(A21) *2                                        | 56              | 1/O              | RP34(HD28)               |
| 57             | Input                                                                                                    | RP23(A23) *2                                        | 58              | I/O              | RP36(HD30)               |
| 59             |                                                                                                    | <b>GND</b>                                          | 60              |                  | <b>GND</b>               |
| 61             | Input                                                                                                    | RP24(A24) *2                                        | 62              | I/O              | RP35(HD29)               |
| 63             | Input                                                                                                    | RP22(A22) *2                                        | 64              | I/O              | RP37(HD31)               |
| 65             | Input                                                                                                    | RP25(A25) *2                                        | 66              | I/O              | RP10(HD16)               |
| 67             | Input                                                                                                    | RP27(A27) *2                                        | 68              | I/O              | RP11(HD17)               |
| 69             | Input                                                                                                    | RP26(A26) *2                                        | 70              | I/O              | RP12(HD18)               |
| 71             | Input                                                                                                    | RP20(HBCYSTZ)                                       | 72<br>74        | I/O              | $\overline{RP}13(HD19)$  |
| 73             | I/O<br>I/O                                                                                                    | RP30(HD24)<br>$\overline{\text{RP}}32(\text{HD}26)$ |                 | I/O<br>I/O       | RP14(HD20)<br>RP15(HD21) |
| 75<br>77       | I/O                                                                                                    | RP33(HD27)                                          | 76<br>78        | I/O              | RP16(HD22)               |
| 79             | I/O                                                                                                    | RP31(HD25)                                          | 80              | I/O              | RP17(HD23)               |
| 81             | Input                                                                                                    | P51(CSZ2) *2                                        | 82              | I/O              | RP01 *2                  |
| 83             |                                                                                                    | <b>GND</b>                                          | 84              |                  | <b>GND</b>               |
| 85             | Input                                                                                                    | P50(CSZ3) *2                                        | 86              | $\overline{I/O}$ | RP00 *2                  |
| 87             | Input                                                                                                    | RP07(HWRZ3/HBENZ3)                                  | 88              | Input            | CSZ0(HCSZ)               |
| 89             | Input                                                                                                    | RP06(HWRZ2/HBENZ2)                                  | 90              | Input            | P44(HPGCSZ)              |
| 91             | I/O                                                                                                    | RP05 *2                                             | 92              | Input            | $CSZ1(244) *1 *2$        |
| 93             | I/O                                                                                                    | RP04 *2                                             | 94              | I/O              | RP02 *2                  |
| 95             | Input                                                                                                    | $CSZ0(244) *1 *2$                                   | 96              | Output           | HWRZSEL *2               |
| 97             | I/O                                                                                                    | RP03 *2                                             | 98              | Output           | <b>BUSCLK *2</b>         |
| 99             | Ξ.                                                                                                    | $+3.3V$                                             | 100             | Input            | <b>EXT RSTINZ</b>        |
|                |                                                                                                    |                                                     |                 |                  |                          |

●When using connector as external MCU interface

\*1: The signal is output through 74S244.

\*2: The signal is not used.

**10.10.** CC-Link IE Monitor Connector

<span id="page-39-0"></span>Location: F-4

Board Silk: CN13

Type: 4 x 1 pin header, 2.54mm pitch

Part #: E-TEC SL1-004-S116/01-55 (or equivalent part)

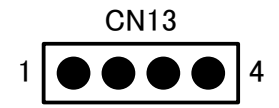

CN13

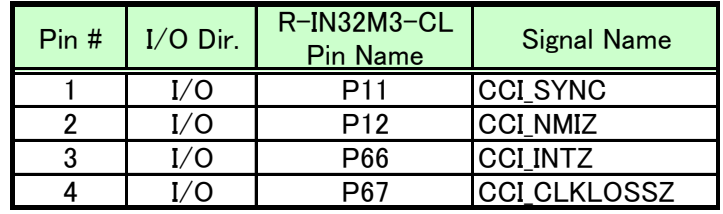

**10.11.** CC-Link Monitor Connector

<span id="page-39-1"></span>Location: F-3

Board Silk: CN14

Type: 7 x 1 pin header, 2.54mm pitch

Part #: E-TEC SL2-014-S116/01-55 (or equivalent part)

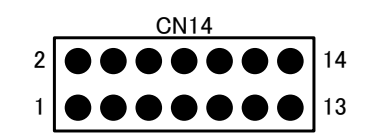

CN14  $\begin{array}{|c|c|c|c|c|}\n\hline\n\text{Pin } & \text{I/O Dir.} & \text{R-IN32M3-CL} \\
\hline\n\text{Pin Name} & & \text{Pin Name}\n\end{array}$ **Signal Name** 1 | I/O | P32 | CCS\_MON1 2 | I/O | P33 | CCS\_MON2 3 I/O P34 CCS\_MON3 4 I/O P11 CCS\_MON4 5 I/O P12 CCS\_DCHANG 6 I/O P02 CCS\_STBMSK 7 | I/O | P03 | CCS MON5 8 I/O P04 CCS\_MON6 9 I/O P05 CCS\_MON7<br>10 I/O P06 CCS\_MON0 CCS\_MON0 11 | I/O | P07 | CCS\_RESOUT 12 | I/O | P10 CCS\_REFSTB 13 | I/O | P36 | CCS\_FUSEZ  $14$   $I/O$  -

<span id="page-40-0"></span>**10.12.** Test Monitor Connector Location: C-4 Board Silk: CN4 Type: 4 x 1 pin header, 2.54mm pitch

Part #: E-TEC SL1-004-S116/01-55 (or equivalent part)

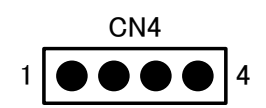

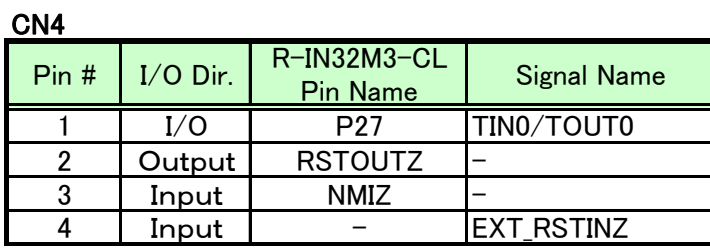

Location: C-6

Board Silk: CN20

Type: 8 x1 pin header, 2.54mm pitch

Part #: E-TEC SL1-008-S116/01-55 (or equivalent part)

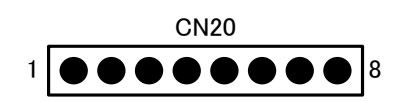

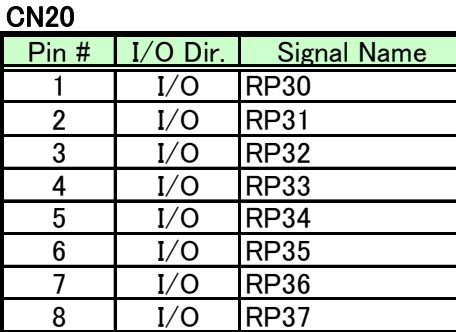

# <span id="page-41-0"></span>**11.** Table of Unused Pins and Pad Connection Pins

## **11.1.** Unused Pins

<span id="page-41-1"></span>The following table shows the pins on the board that are not used by the R-IN32M3-CL chips.

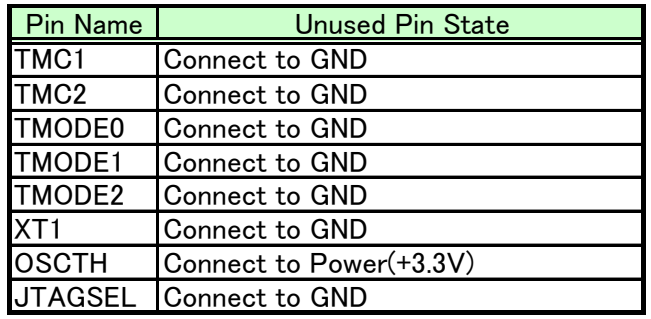

## **11.2.** PAD Connection Pins

<span id="page-41-2"></span>The following pins are connected from R-IN32M3-CL and other chips to probing pads.

PADxx: 0.5mm pad (DIP)

TXCx: 0.8mm pad (DIP)

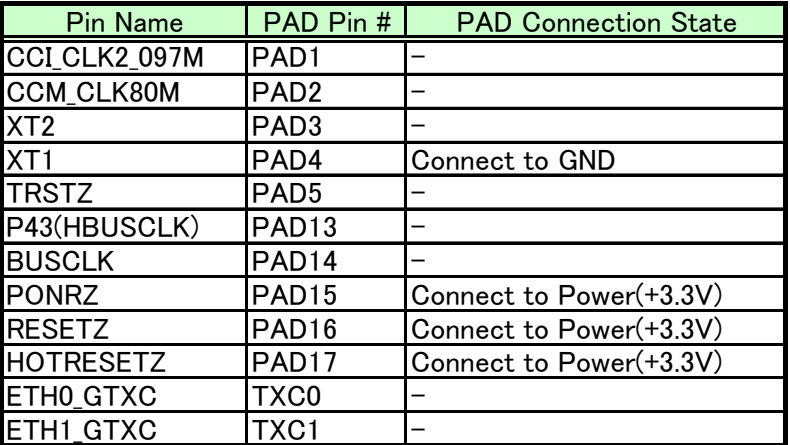

## **11.3.** Test Pins

<span id="page-42-0"></span>The following list shows the signals connected to each test pin on the evaluation board.

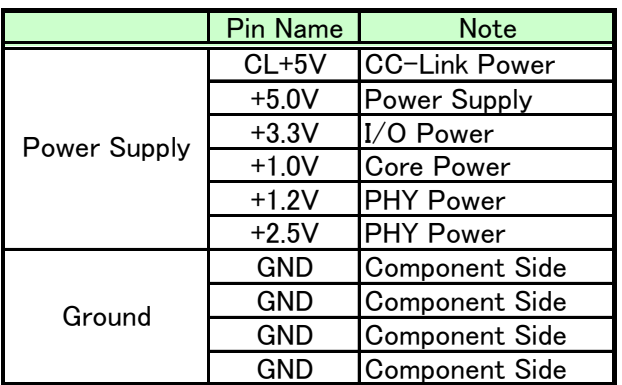

Test pin part #: MAC8 HK-5-G (Red/Black) (or equivalent part)

## **11.4.** Universal Pad

<span id="page-42-1"></span>This evaluation board is mounted with a universal pad.

Universal pad: 2.54mm pitch (DIP)

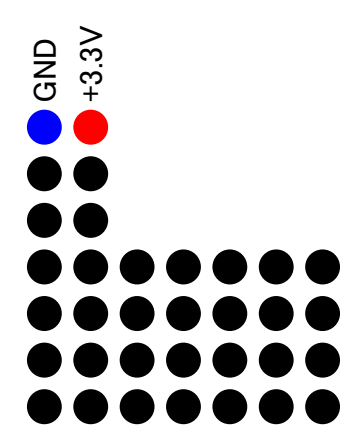

## <span id="page-43-0"></span>**12.** Jumper Settings

**12.1.** External Memory (Parallel\_Flash) Pins

<span id="page-43-1"></span>Location: D-4

Board Silk: J1、J26

Connector: 2 x 1 pin header, 54mm pitch

Part #: E-TEC SL1-002-S116/01-55 (or equivalent part)

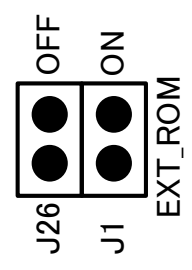

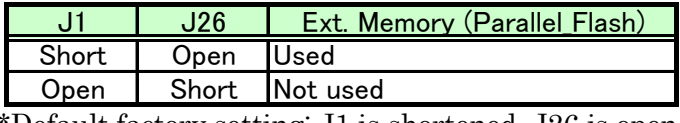

\*Default factory setting: J1 is shortened, J26 is open

**12.2.** CC-Link IE PHY Reset Pins

<span id="page-43-2"></span>Location: E-8/G-8

Board Silk: J2、J3、J4、J5

Connector: 2 x 1 pin header, 2.54mm pitch

Part #: E-TEC SL1-002-S116/01-55 (or equivalent part)

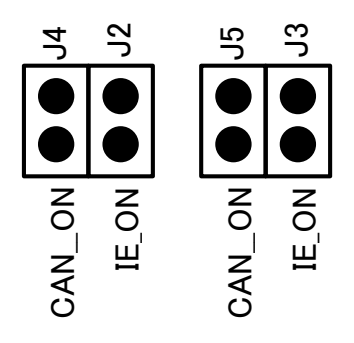

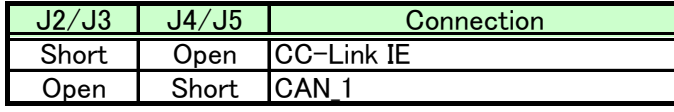

\*Default factory setting: J2/J3 are shortened, J4/J5 are open

**12.3.** CC-Link IE LED Pins

<span id="page-44-0"></span>Location: C-4

Board Silk: J31

Connector: 9 x 2 pin header, 2.54mm pitch

Part #: E-TEC SL2-018-S116/01-55 (or equivalent part)

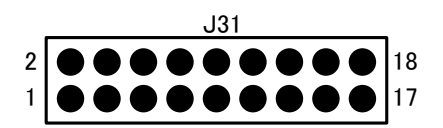

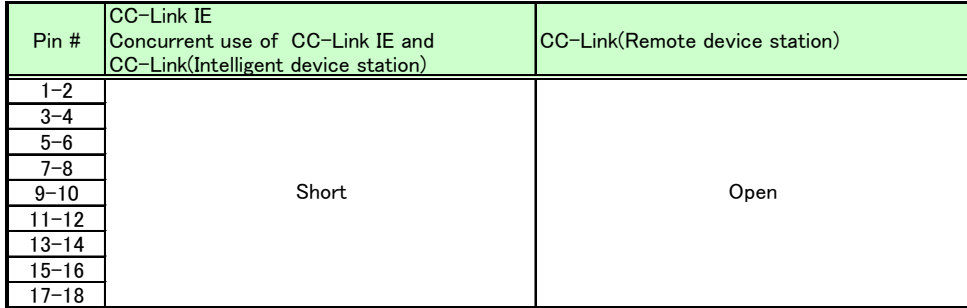

\*Default factory setting: all shortened

## **12.4.** CC-Link LED Pins

<span id="page-44-1"></span>Location: G-3

Board Silk: J27

Connector: 8 x 2 pin header, 2.54mm pitch

Part #: E-TEC SL2-016-S116/01-55 (or equivalent part)

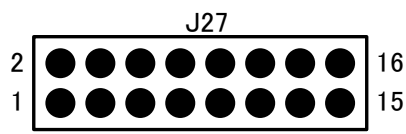

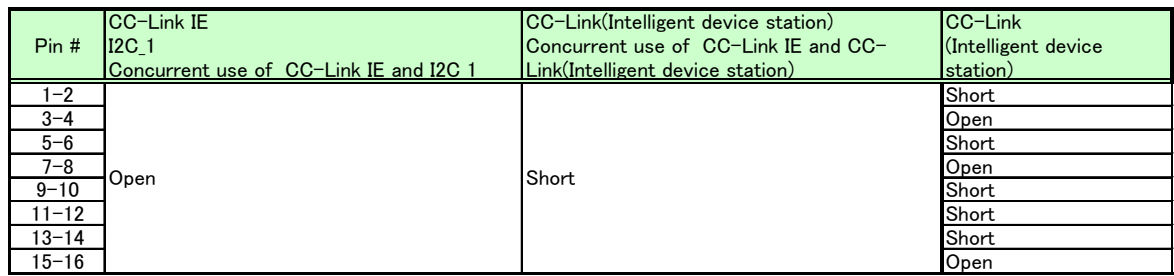

\*Default factory setting: all open

**12.5.** CC-Link Connector Terminal Pins

<span id="page-45-0"></span>Location: D-9 Board Silk: J6、J7 Connector: 2 x 1 pin header, 2.54mm pitch Part #: E-TEC SL1-002-S116/01-55 (or equivalent part)

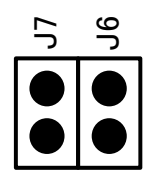

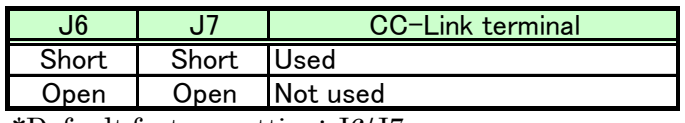

\*Default factory setting: J6/J7 are open

**12.6.** CC-Link Operating Mode Pins

<span id="page-45-1"></span>Location: C-4/C-5

Board Silk: J20、J21、J22

Connector: 3 x 1 pin header, 2.54mm pitch

Part #: E-TEC SL1-003-S116/01-55 (or equivalent part)

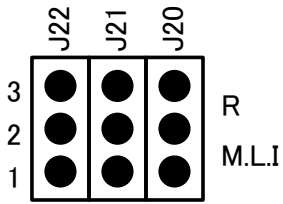

## Silk Description

R: Remote device station M.L.I.: intelligent device station

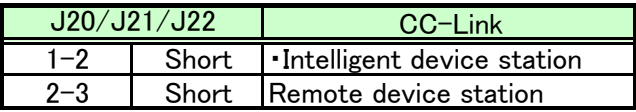

\*Default factory setting: 2-3 are shortened (remote device station)

**12.7.** CC-Link Power Supply Pin

<span id="page-46-0"></span>Location: C-7 Board Silk: J10 Connector: 2 x 1 pin header, 2.54mm pitch Part #: E-TEC SL1-002-S116/01-55 (or equivalent part)

By shortening this jumper, power can be supplied to the isolated DC/DC converter during CC-Link communications.

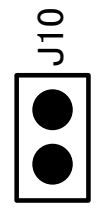

\*Default factory setting: Open (no power supply) \*A jumper socket is included for CC-Link communications.

**12.8.** CC-Link Power Debug Pins

<span id="page-46-1"></span>Location: C-7/C-8 Board Silk: J8、J9、J11、J12 Connector: 2 x 1 pin header, 2.54mm pitch Part #: E-TEC SL1-002-S116/01-55 (or equivalent part)

These jumper pins are used for isolated DC/DC power supply confirmation during factory testing, and are all shortened for the tests.

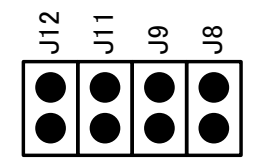

\*Default factory setting: All open (normal mode) \*A jumper socket is included for debugging.

**12.9.** CC-Link Port Operation Pins

<span id="page-47-0"></span>Location: G-6 Board Silk: J23、J24

Connector: 2 x 1 pin header, 2.54mm pitch

Part #: E-TEC SL1-002-S116/01-55 (or equivalent part)

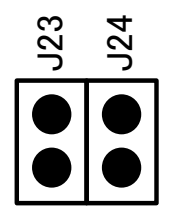

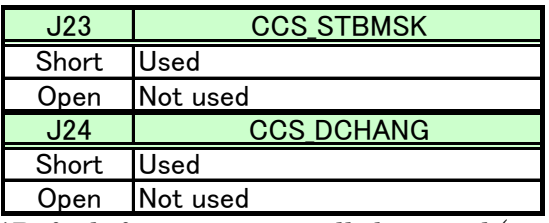

\*Default factory setting: all shortened (port use)

**12.10.** I2C-ch1 Pins

<span id="page-47-1"></span>Location: G-6 Board Silk: J15、J16 Connector: 2 x 1 pin header, 2.54mm pitch Part #: E-TEC SL1-002-S116/01-55 (or equivalent part)

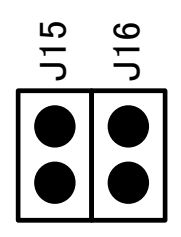

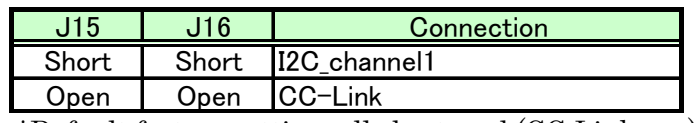

\*Default factory setting: all shortened (CC-Link use)

## **12.11.** CAN Pins

<span id="page-48-0"></span>Location: G-7 Board Silk: J13、J14 Connector: 3 x 1 pin header, 2.54mm pitch Part #: E-TEC SL1-003-S116/01-55 (or equivalent part)

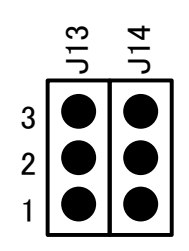

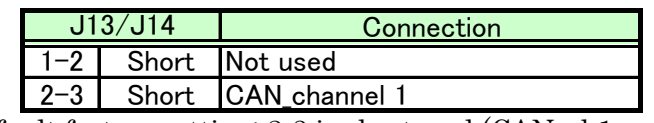

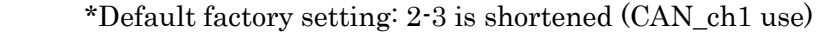

**12.12.** CAN Power Supply Pin

<span id="page-48-1"></span>Location: G-8

Board Silk: J28

Connector: 3 x 1 pin header, 2.54mm pitch

Part #: E-TEC SL1-003-S116/01-55 (or equivalent part)

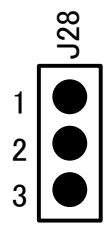

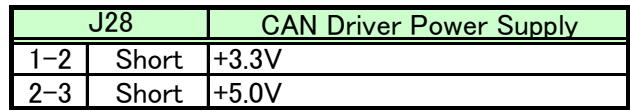

\*Default factory setting: connected to +5.0V (2-3 shortened)

**12.13.** WDTZ(CC-Link) Pin

<span id="page-49-0"></span>Location: F-5

Board Silk: J25

Connector: 2 x 1 pin header, 2.54mm pitch

Part #: E-TEC SL1-002-S116/01-55 (or equivalent part)

This pin is shortened when Watch Dog Timer output (P13) is connected to the Watch Dog Timer input for CC-Link/CC-Link IE.

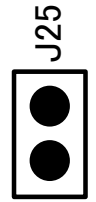

\*Default factory setting: not connected (open) \*As this is optional, no jumper socket is included.

**12.14.** CC-Link Interrupt Selection Pins

<span id="page-49-1"></span>Location: C-4

Board Silk: J18、J19

Connector: 2 x 2 pin header, 2.54mm pitch

Part #: E-TEC SL2-004-S116/01-55 (or equivalent part)

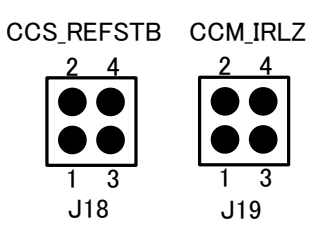

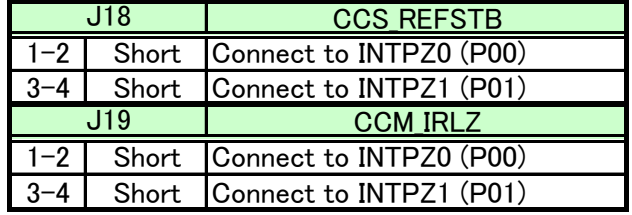

\*Default factory setting:

J18 1-2 shortened (INTPZ0 connection)

J19 3-4 shortened (INTPZ1 connection)

<span id="page-50-0"></span>**12.15.** CC-Link IE Interrupt Connection Pin Location: C-5 Board Silk: J17 Connector: 2 x 1 pin header, 2.54mm pitch Part #: E-TEC SL1-002-S116/01-55 (or equivalent part)

This pin is shortened when CCI\_NMIZ output (P12) is connected to NMIZ input.

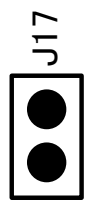

\*Default factory setting: Open (no connection) \*As this is optional, no jumper socket is included.

<span id="page-50-1"></span>**12.16.** External Reset Connection Pins Location: B-6 Board Silk: J30 Connector: 3 x1 pin header, 2.54mm pitch Part #: E-TEC SL1-003-S116/01-55 (or equivalent part)

> Pin 2 is connected to pin 100 (EXT\_RSTINZ on the external MCU interface connector.

Pins 1-2 are shortened; EXT\_RSTINZ signal is connected to RESETZ signal.

Pins 2-3 are shortened; EXT\_RSTINZ signal is connected to HOTRESETZ signal.

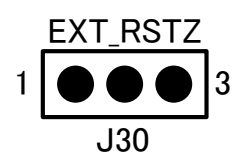

\*Default factory setting: Open (no connection) \*As this is optional, no jumper socket is included.

# **13.** Default Factory Settings

<span id="page-51-1"></span><span id="page-51-0"></span>The following section provides the default settings of the DIP-SW, Rotary-SW, and jumpers.

**13.1.** DIP-SW/Rotary-SW

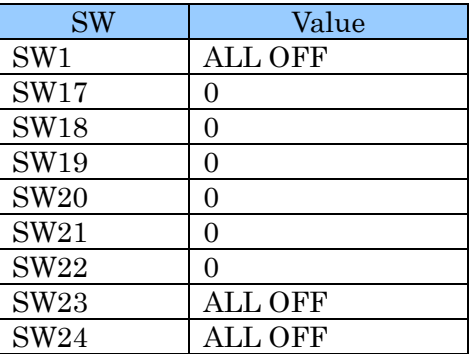

# **13.2.** Jumpers

<span id="page-51-2"></span>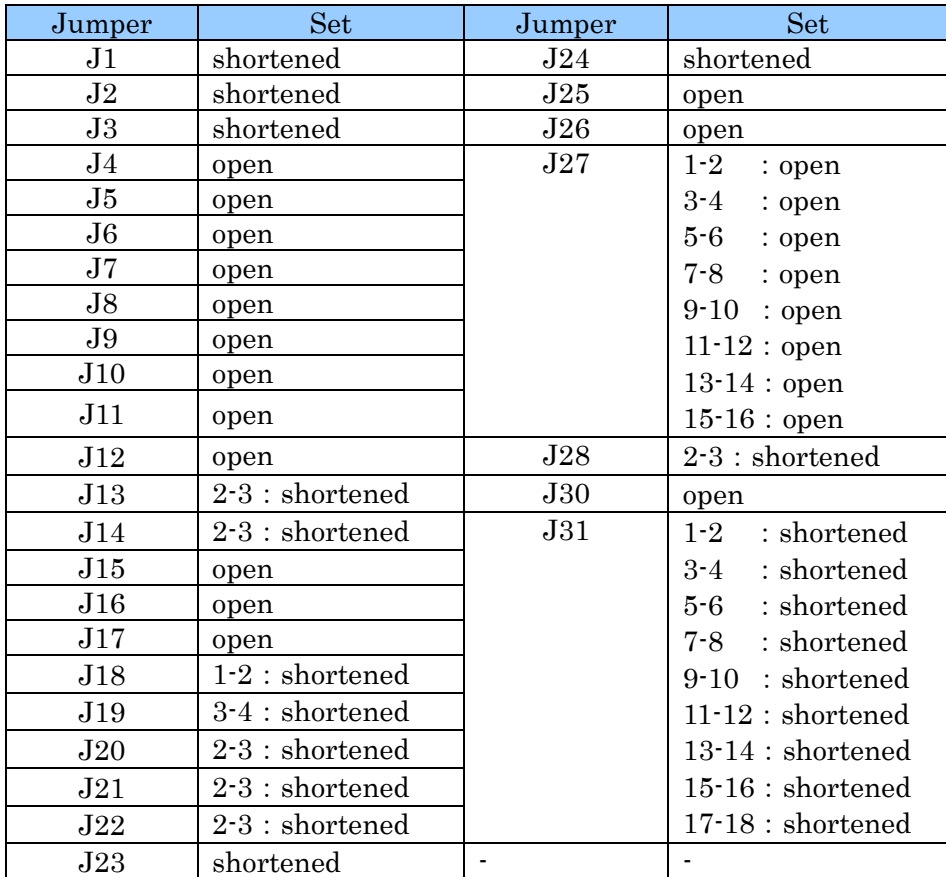

#### **13.3.** MAC Address

<span id="page-52-0"></span>The MAC address is provided on a seal attached to the board's soldering side, and is also stored in the memory area specified below.

Serial\_Flash area: 6 bytes starting from 0x007F\_F000

#### Attention:

When just use an MAC address; the address domain mentioned above Please do not do removal or renewal.

# <span id="page-53-0"></span>**14.** Board External Diagram

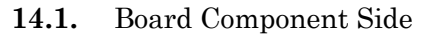

<span id="page-53-1"></span>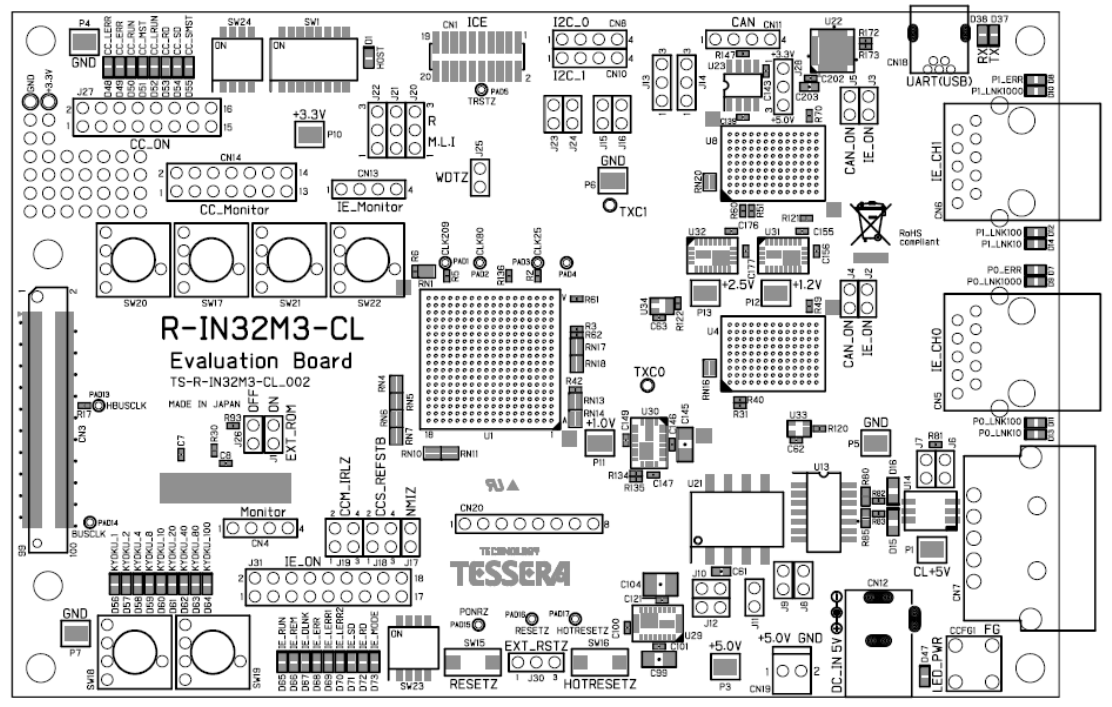

**14.2.** Board Soldering Side

<span id="page-53-2"></span>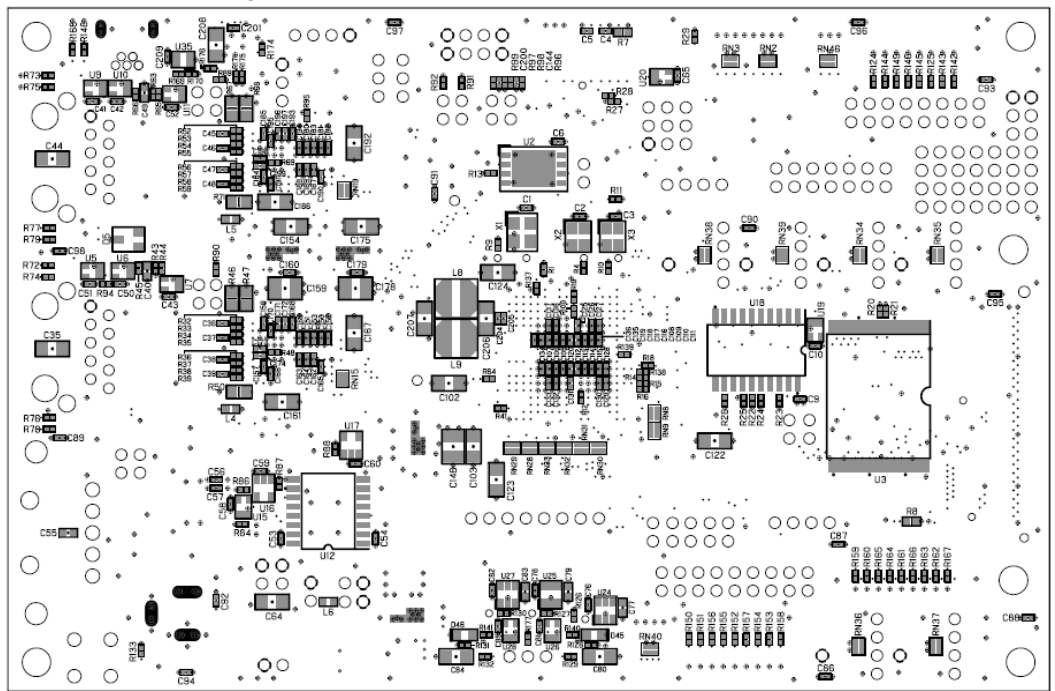

<span id="page-54-0"></span>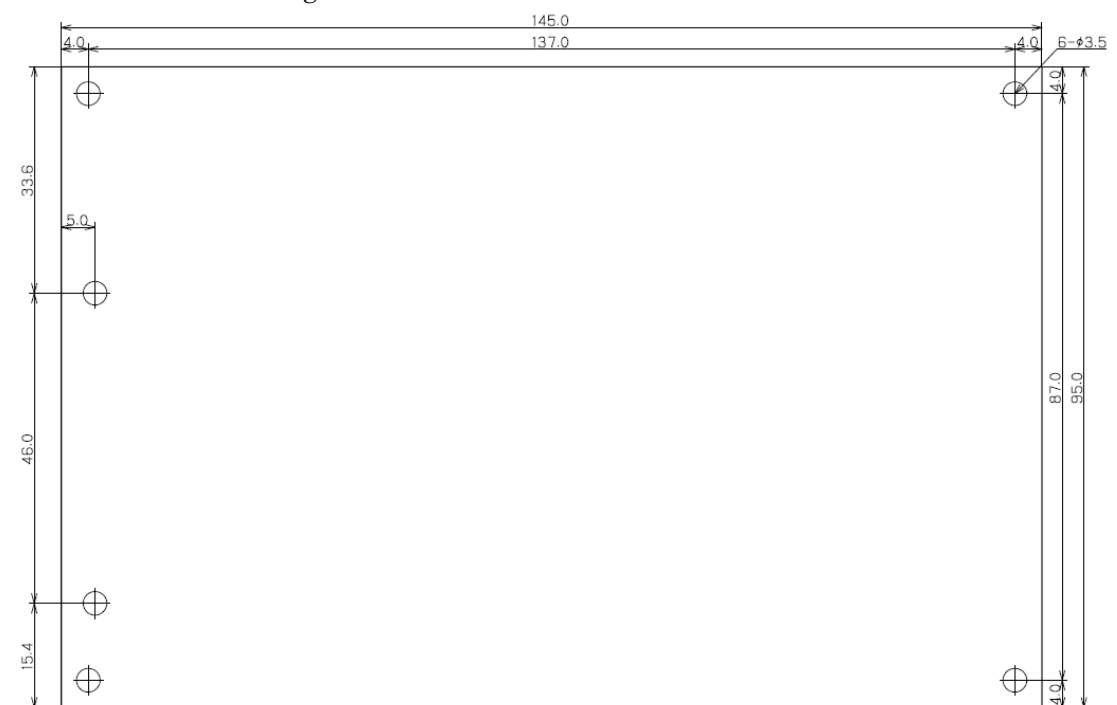

**14.3.** Dimensional Diagram